## ČESKÉ VYSOKÉ UČENÍ TECHNICKÉ V PRAZE FAKULTA STROJNÍ ÚSTAV TECHNIKY PROSTŘEDÍ

# **HYDRAULIKA SÁLAVÝCH PANELŮ**

DIPLOMOVÁ PRÁCE

Bc. JAKUB KLÍMA  $3 - T\bar{Z}P - 2022$ 

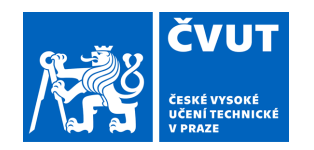

# ZADÁNÍ DIPLOMOVÉ PRÁCE

## **I. OSOBNÍ A STUDIJNÍ ÚDAJE**

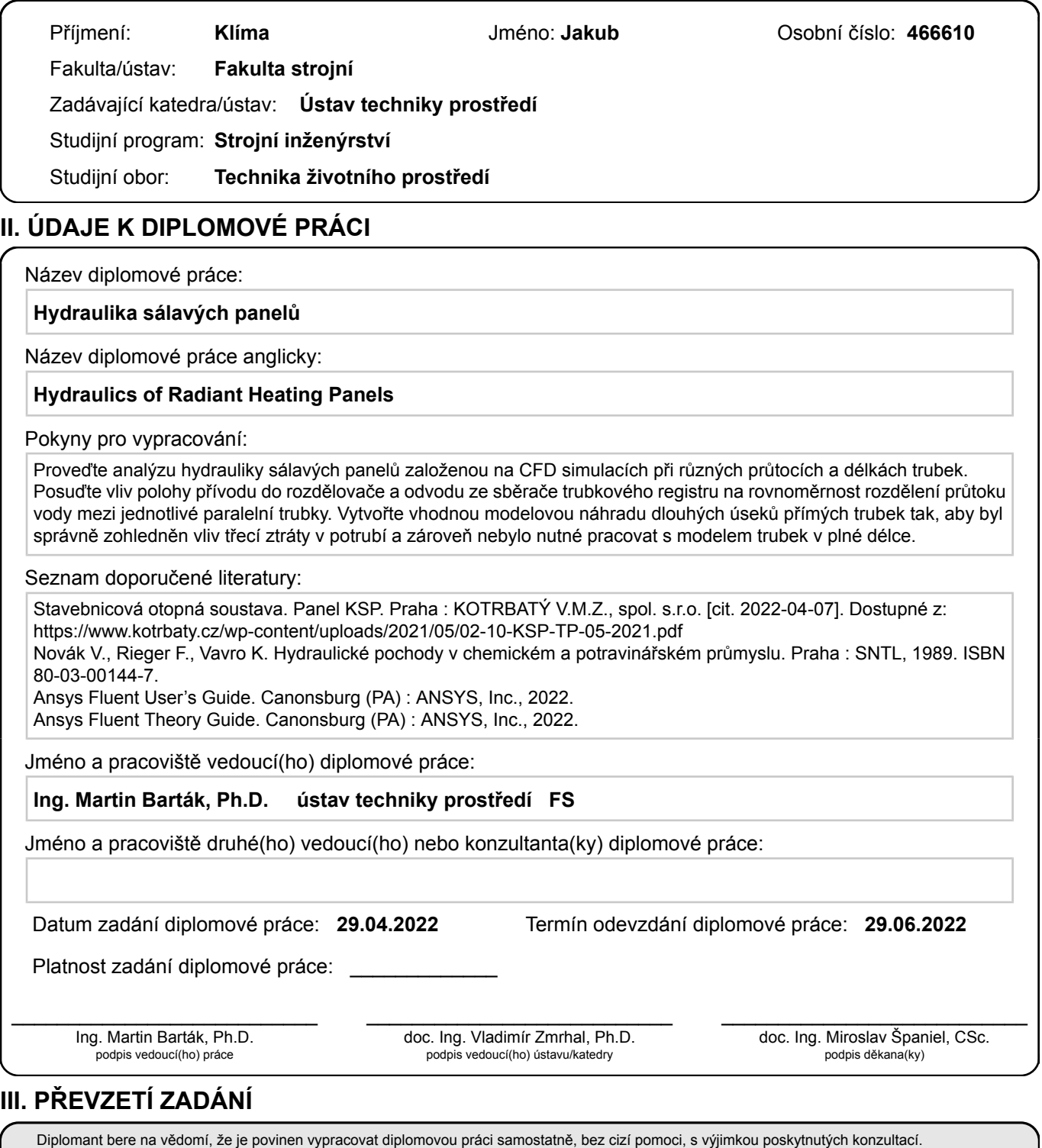

. Datum převzetí zadání **Podpis studenta** 

Seznam použité literatury, jiných pramenů a jmen konzultantů je třeba uvést v diplomové práci.

## Souhrn

Práce se zabývá distribucí průtoku v registrech čtyř a pěti paralelních trubek zabudovaných v sálavých panelech. Provedená analýza je založena na CFD simulacích. První část práce je věnována volbě vhodného modelu turbulence a numerické sítě pro správný výpočet tlakové ztráty v přímé trubce s drsnou stěnou. V souvislosti s tím je popsáno použití prvku *porous jump,* který nabízí program Ansys Fluent, jako náhrady části přímé trubky. Hlavní část práce jsou numerické simulace proudění ve čtyř- a pětitrubkových panelech s různými délkami trubek, průtoky tekutiny a zapojením vstupního a výstupního potrubí. Celkem bylo analyzování 32 variant trubkových registrů. Výsledky jsou prezentovány v grafech, které ukazují nerovnoměrnost rozdělení celkového průtoku mezi jednotlivé trubky v různých variantách sálavého panelu. Z výsledků vyplývají optimální polohy napojení sálavých panelů na přívod a odvod teplonosné tekutiny.

## Summary

The thesis deals with the flow distribution in grids of four or five parallel pipes mounted in radiant heating panels. The elaborated analysis is based on CFD simulations. The first part of the work is devoted to the selection of a suitable turbulence model and numerical grid for correct computation of pressure loss in a straight pipe with rough wall. In this context, replacement of a straight pipe section by the *porous jump* element available in the Ansys Fluent program is described. The main part of the thesis consists in numerical simulations of the flow in four- and fivepipe panels with different pipe lengths, fluid flow rates and locations of inlet and outlet connections. In total, 32 variants of pipe grids were analyzed. The results are presented in graphs showing the unevenness of the total flow distribution between individual pipes in different radiant heating panel options. The results indicate the optimum locations where a radiant panel should be connected to the supply and discharge of the heat transfer fluid.

Prohlašuji, že diplomovou práci na téma "Hydraulika sálavých panelů" jsem vypracoval samostatně a veškerou použitou literaturu a další prameny jsem řádně označil a uvedl v přiloženém seznamu.

V Praze dne ....................... Podpis: ..................................

# Poděkování

Rád bych poděkoval Ing. Martinu Bartákovi Ph.D. za odborné vedení práce, cenné rady a čas, který mi v průběhu zpracování práce věnoval.

# Obsah

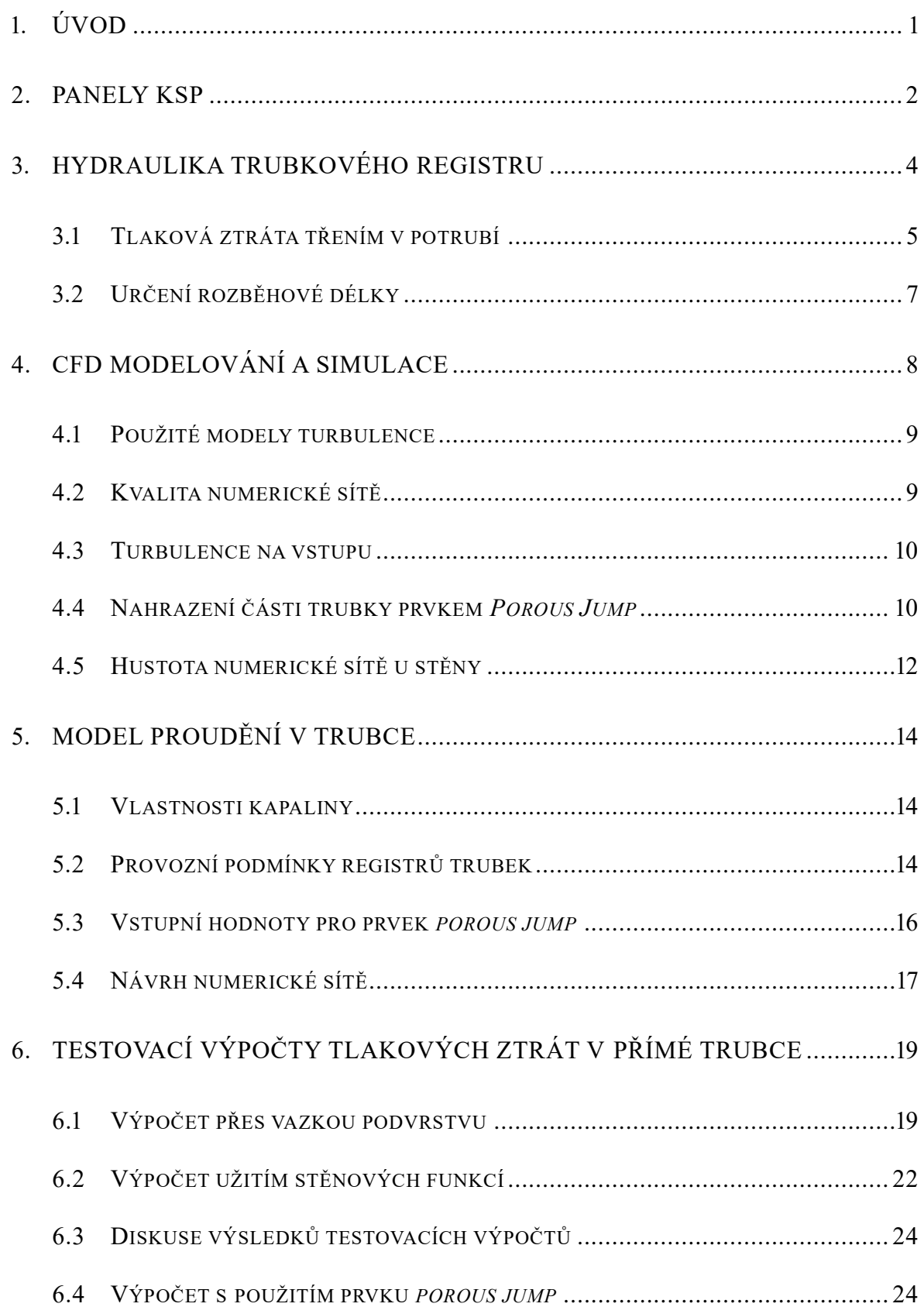

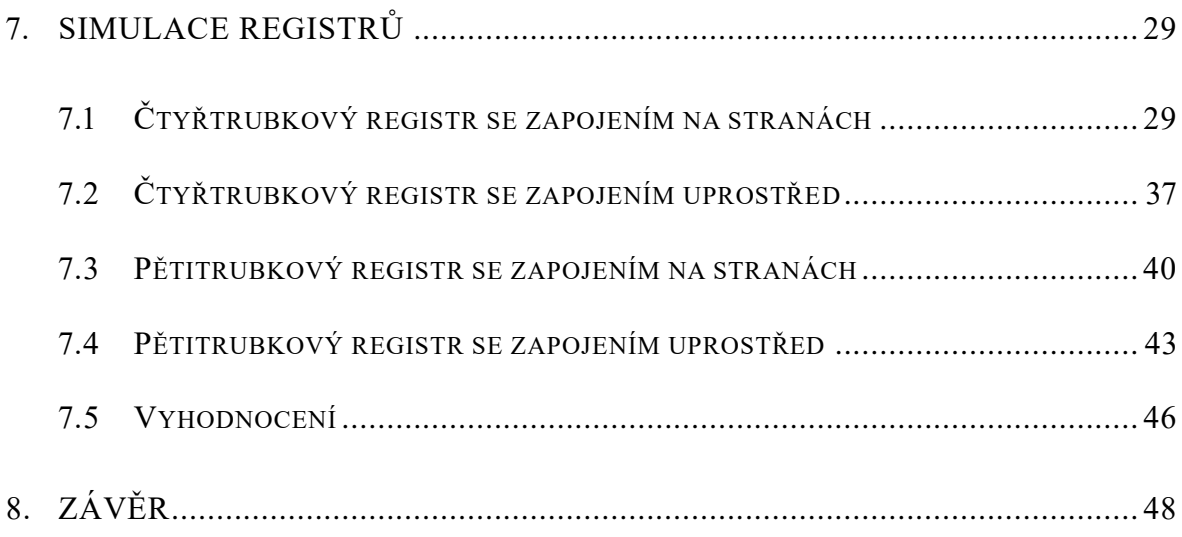

# Použité značení

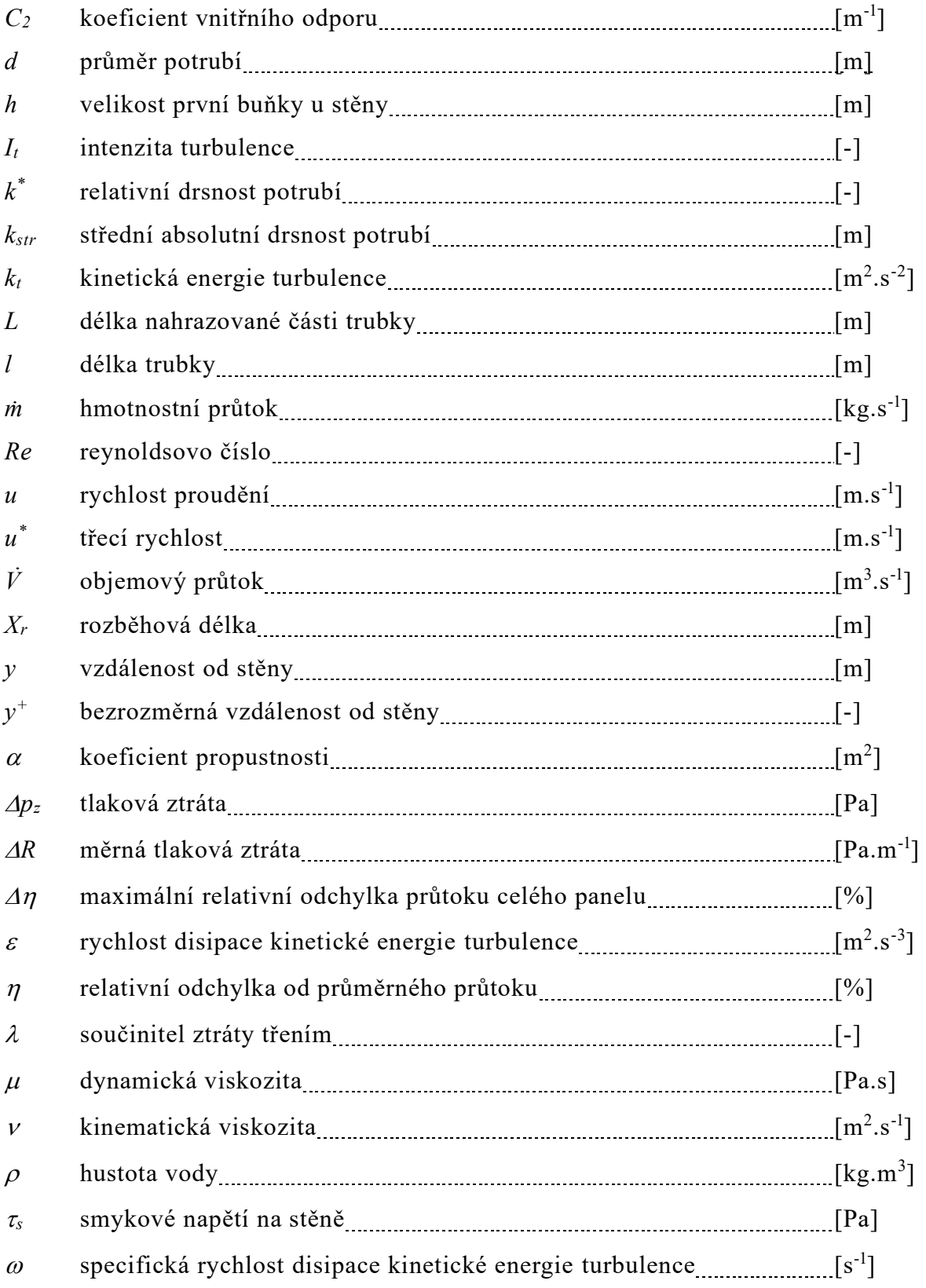

## <span id="page-8-0"></span>1. Úvod

Sálavé vytápění umožňuje sdílet teplo do vytápěného prostoru převážně sáláním na povrchy, a tedy i přítomné osoby. Díky této vlastnosti je vhodné sálavé vytápění použít ve vysokých prostorech, kde při konvekčním vytápění dochází ke stratifikaci vzduchu vlivem vztlakových sil a nevýhodnému svislému rozložení teplot vzduchu. Výhody sálání se využívají zejména při velkoplošném vytápění pomocí různých druhů sálavých panelů. Tyto panely se obvykle skládají z registrů složených z paralelně zapojených trubek, připojených k rozdělovači a sběrači, kterými prochází otopná voda. Otopnou plochu tvoří stěny samotných trubek, obvykle je tato plocha rozšířena kovovými lamelami. Mezi nejčastěji používané patří teplovodní sálavé panely, kde látkou dodávající teplo do panelu je ohřátá voda.

Protože sdílení tepla mezi otopnou vodou a stěnou trubky závisí přímo na průtoku vody, je vhodné zajistit rovnoměrnou distribuci proudění mezi všechny trubky, aby nedocházelo k nerovnoměrnému osálání ploch v prostoru a vzniku chladnějších oblastí ve vytápěné místnosti. Významný vliv na distribucí průtoku má oblast rozdělovače a sběrače a poloha jejich napojení na přívodní a odvodní potrubí.

Protože experimentální měření by bylo s ohledem na velké množství variant panelů velmi náročné, je vhodné využít CFD simulací. CFD simulace řeší rovnice mechaniky tekutin a přenosu tepla pomocí numerických výpočtů. Tyto simulace se čím dál více využívají pro navrhování a optimalizaci zařízení techniky prostředí, zejména pro jejich menší časovou a finanční náročnost oproti experimentálnímu měření.

Hlavním tématem práce je analýza proudění teplonosné tekutiny ve čtyřech typech registrů – dvou čtyřtrubkových se zapojením na stranách a uprostřed a dvou pětitrubkových se zapojením na stranách a uprostřed. Každý z těchto registrů má osm variant, lišících se délkou a hmotnostním průtokem tekutiny. Cílem práce je nalezení vhodné polohy napojení přívodního a odvodního potrubí registru s ohledem na rovnoměrnou distribuci průtoku tekutiny mezi jednotlivými trubkami.

## <span id="page-9-0"></span>2. Panely KSP

KSP panely od firmy Kotrbatý jsou stavebnicová sálavá otopná soustava, která umožňuje vytvořit otopnou plochu různé délky a šířky.

Panely KSP se využívají k vytápění zejména velkoprostorových objektů, například průmyslových hal, bazénů, skladů, sportovišť, velkoplošných prodejen atp. Na obrázku 2.1 je zobrazena aplikace pětitrubkového KSP panelu se zapojením uprostřed v průmyslové hale.

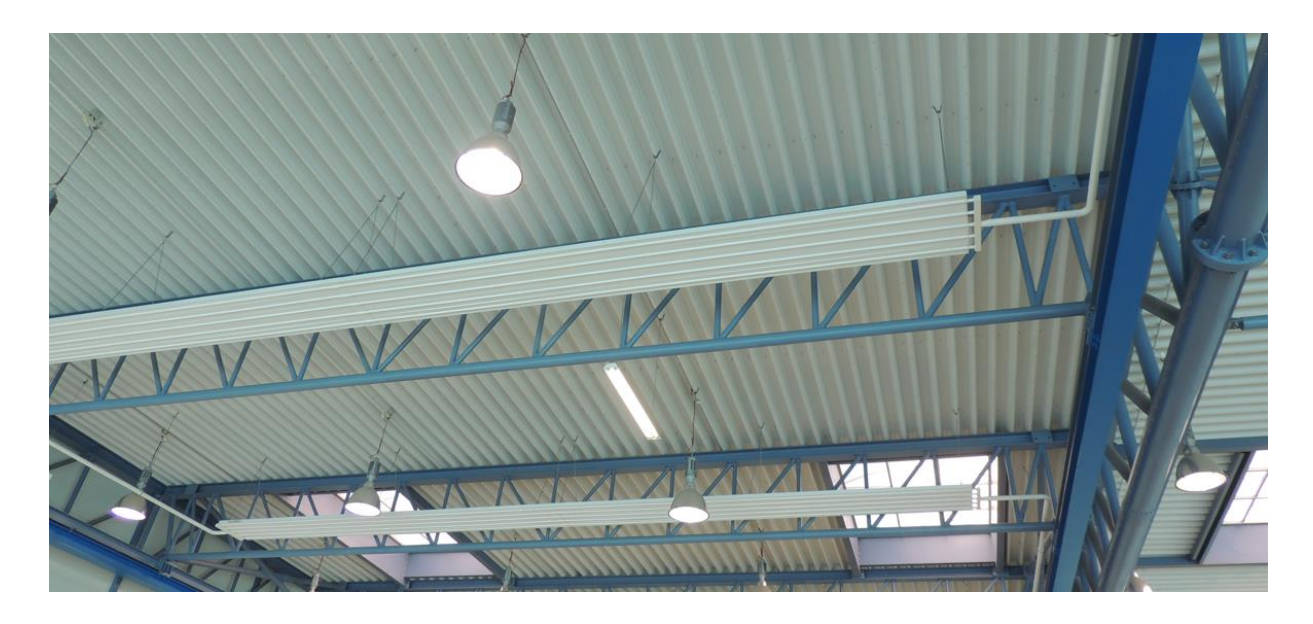

*Obr. 2.1 – Užití pětitrubkového KSP panelu v průmyslové hale* [1]

Sálavé panely jsou složeny z ocelových trubek 28 x 1,5 mm, které jsou spojeny s teplonosnými hliníkovými lamelami. Trubky společně s lamelami jsou pomocí třmenů spojeny s nosníky, které slouží zároveň k ustavení trubky s lamelami. Šířka lamely je 150 mm. Trubky jsou řazeny vedle sebe a z obou stran připojeny k rozdělovači a sběrači. Trubkový registr je krytý z vrchní části tepelnou izolací, která je připevněna k jednotlivým nosníkům konstrukce.

Na obrázku 2.2 je zobrazen kompletní registr, který se připojí z každé strany k rozdělovači a sběrači. Jako teplonosná látka v panelu může být použita voda až do teploty 150 °C a tlaku 1,6 MPa nebo pára s teplotou až 150 °C a tlakem 0,6 MPa.[1]

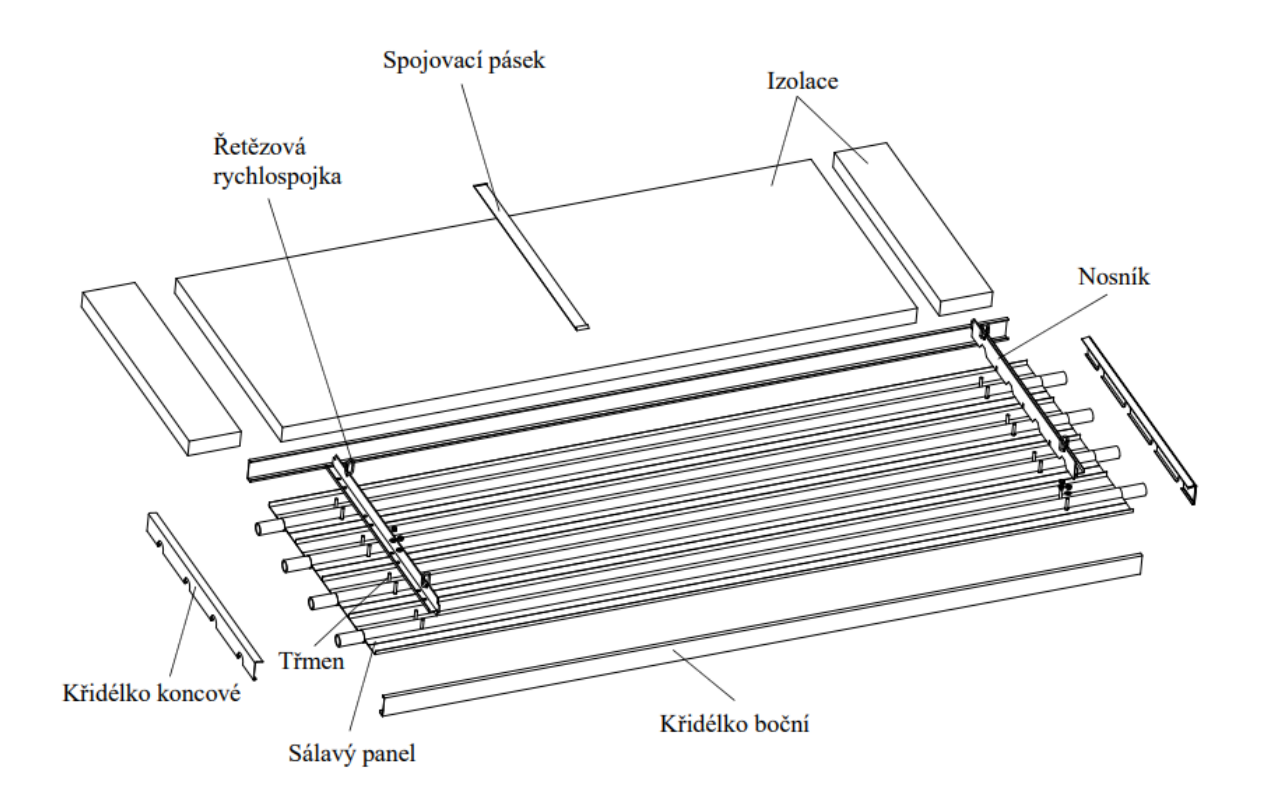

*Obr. 2.2 – KSP sálavý panel Kotrbatý* [1]

Registry jsou vyráběny ve čtyřech základních délkách, 2000, 3000, 4000 a 6000 mm. Registry mohou obsahovat sudý nebo lichý počet trubek, které jsou na svých koncích připojovány k rozdělovači a sběrači. Připojení přívodního potrubí do rozdělovače je buď na straně rozdělovače nebo uprostřed, obdobně jsou možné 2 varianty připojení odváděcího potrubí na sběrač.

## <span id="page-11-0"></span>3. Hydraulika trubkového registru

Tato práce se věnuje distribuci průtoku mezi jednotlivými trubkami v registru, kterou ovlivňují třecí a místní tlakové ztráty. V rozdělovači a sběrači můžeme uvažovat oba typy tlakových ztrát. Protože tyto dvě části neobsahují žádné jednoduché tvarové prvky, u kterých je znám součinitel místní ztráty, bude muset výsledná tlaková ztráta rozdělovače a sběrače vycházet z provedených CFD simulací. Tyto části nemůžeme využít k testování nastavení modelu a numerické sítě porovnáním s jednoduchým výpočtem.

V oblasti přímých trubek nepředpokládáme místní ztráty, budou zde dominovat ztráty třecí. Třecí ztráty trubky můžeme ověřit výpočty, které závisí na součiniteli třecí ztráty, to nám umožňuje ověřit správnost nastavení modelu a sítě pro simulace.

Dalším prvkem, který ovlivní distribuci průtoku do jednotlivých trubek, je způsob napojení registru na přívodní a odvodní potrubí, což se projeví zejména ve středovém napojení, které je pro registry se sudým a lichým počtem trubek odlišné. Na obrázcích 3.1 a 3.2 na následující straně vidíme, že u registru se sudým počtem trubek je přívodní trubka napojena do rozdělovače proti stěně rozdělovače a u registru s lichým počtem trubek je napojena proti trubce registru.

Práce je zaměřena na hydrauliku v čtyř- a pětitrubkových (4+1, 5+1) panelech KSP s přívodem a odvodem uprostřed nebo na kraji při různých hmotnostních průtocích a délkách registrů. Trubky v ploše registru jsou v ose celého registru, trubky přívodní a odvodní jsou vychýleny 2 mm od osy registru. Na obrázcích 3.1 a 3.2 je znázorněno zapojení přívodu uprostřed pro čtyř- a pětitrubkový registr a na obrázku 3.3 zapojení na stranách pro oba druhy registrů.

### <span id="page-12-0"></span>3.1 Tlaková ztráta třením v potrubí

Při proudění kapaliny v trubce můžeme určit tlakové ztráty třením  $\Delta p_z$  [Pa] podle všeobecně známé Darcyovy-Weissbachovy rovnice

$$
\Delta p_z = \lambda \frac{l}{d} \frac{u^2}{2} \rho \tag{3.1}
$$

kde ρ je hustota kapaliny [kg.m<sup>-3</sup>], *u* střední průtočná rychlost tekutiny [m.s<sup>-1</sup>], *d* průměr potrubí [m], *l* délka potrubí [m] a  $\lambda$  součinitel třecí ztráty [-].

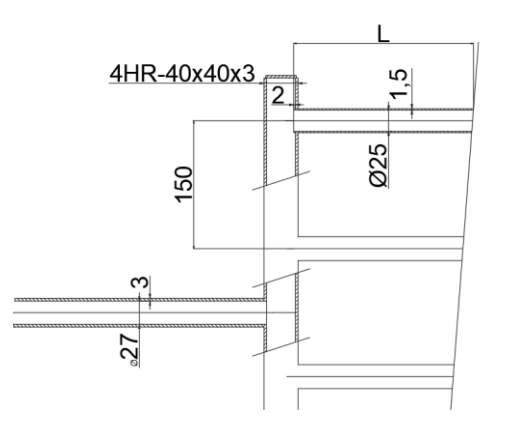

*Obr. 3.1 – Zapojení uprostřed pro sudý počet trubek [1]*

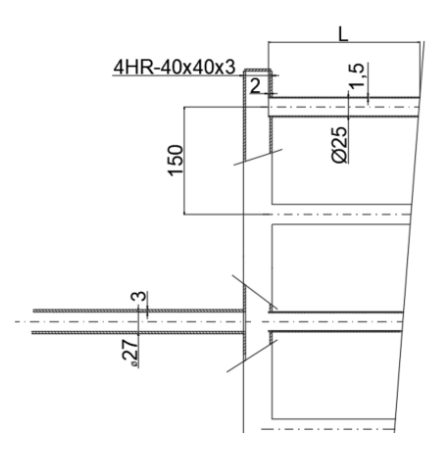

*Obr. 3.2 – Zapojení uprostřed pro lichý počet trubek [1]*

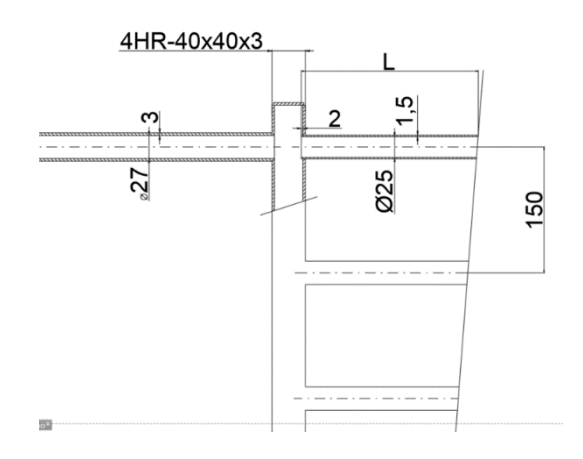

*Obr. 3.3 – Zapojení na kraji pro oba typy registrů [1]*

Pro výpočet součinitele  $\lambda$  si určíme, zdali je proudění v trubce laminární či turbulentní. K tomu slouží hodnota Reynoldsova čísla. Laminární proudění předpokládáme při < 2300. K výpočtu Reynoldosva čísla využijeme vztah

$$
Re = \frac{ud}{v} \tag{3.2}
$$

V sálavých panelech se využívá turbulentního proudění a jeho vlastností, díky kterým dochází k intenzivnějšímu přestupu tepla na vnitřním povrchu trubek. Proto se dále zaměříme pouze na turbulentní proudění. Je nutno určit, zda se jedná o trubku drsnou nebo tzv. hydraulicky hladkou. Potrubí je hydraulicky hladké tehdy, když nerovnosti vnitřního povrchu jsou menší než tloušťka vazké podvrstvy. Toto je splněno při platnosti vztahu [2]

$$
\frac{k_{str}u^*}{\nu} < 5\tag{3.3}
$$

kde *k<sub>str</sub>* je střední absolutní drsnost potrubí [m], *v* kinematická viskozita [m<sup>2</sup>.s<sup>-1</sup>] a *u*<sup>\*</sup> třecí rychlost [m.s<sup>-1</sup>], kterou můžeme určit ze vztahu

$$
u^* = \sqrt{\frac{\tau_s}{\rho}}\tag{3.4}
$$

kde *<sup>s</sup>* [Pa] je smykové napětí na stěně. V případě hydraulicky hladkých trubek je součinitel třecí ztráty  $\lambda$  závislý pouze na *Re*, drsnost trubky v tomto případě nehraje roli. Součinitel  $\lambda$  pak můžeme určit při rozsahu 2300 <  $Re$  < 10<sup>5</sup> pomocí Blasiovy rovnice

$$
\lambda = 0.316 \, Re^{-0.25} \tag{3.5}
$$

Pro vyšší hodnoty *Re* můžeme v oblasti 2 ⋅ 10<sup>4</sup> < Re < 5 ⋅ 10<sup>6</sup> využít přibližného vztahu [2]

$$
\lambda = 0.184 \, Re^{-0.2} \tag{3.6}
$$

V případě, že nerovnosti na vnitřním povrchu trubky jsou vyšší než tloušťka vazké podvrstvy, se bude tlaková ztráta zvyšovat důsledkem zvýšení turbulence od nerovností. V oblasti hodnot  $5 < k_{str}u^{+}$  /  $\nu < 70$  závisí součinitel tření  $\lambda$  nejen na hodnotě  $Re$ ,ale také na hodnotě relativní drsnosti potrubí  $k^* = k_{str}/d$ . Pro výpočet  $\lambda$ užijeme Colebrookova empirického vztahu

$$
\frac{1}{\sqrt{\lambda}} = -2\log\left(\frac{k^*}{3.71} + \frac{2.51}{Re\sqrt{\lambda}}\right) \tag{3.7}
$$

Pokud se pohybujeme v oblasti  $k_{str}u^{+}/v > 70$ , je součinitel tření  $\lambda$  závislý pouze na relativní drsnosti *k* \* a nezávisí už na *Re* a můžeme ho určit ze vztahu [2]

$$
\frac{1}{\sqrt{\lambda}} = 1.14 - 2\log k^* \tag{3.8}
$$

#### <span id="page-14-0"></span>3.2 Určení rozběhové délky

Rovnice pro analýzu průtoku potrubím, jako je rovnice pro výpočet tlakové ztráty třením (2.1), platí pouze pro proudění s plně vyvinutým rychlostním profilem. Tudíž pro správné nastavení modelu pro simulace a následné porovnání musíme znát tzv. rozběhovou délku. Rozběhová délka je vzdálenost od vstupu tekutiny do trubky až k místu, kde je v trubce plně vyvinutý rychlostní profil. Tekutina má při vstupu do trubky rychlostní profil odpovídající dokonalé tekutině, kde je rychlostní profil po celém průřezu konstantní. Následujícím pohybem v trubce se rychlostní profil mění v důsledku působení vazkosti u stěn potrubí. Tento jev je zobrazen na obrázku 3.4.

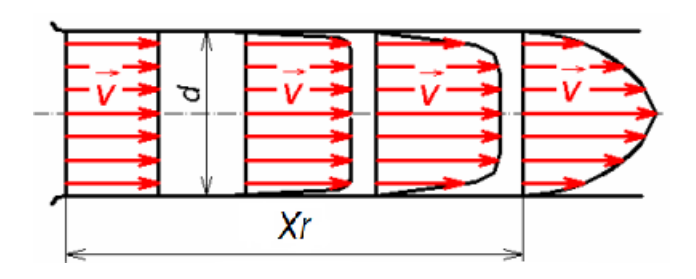

*Obr. 3.4 – Rozběhová délka a změna rychlostního profilu se vzdáleností* [7]

V turbulentním proudění rozběhovou délku *X<sup>r</sup>* [m] určíme z následujícího vztahu [5]

$$
X_r = 4.4 \, Re^{\frac{1}{6}} \, d \tag{3.9}
$$

kde *d* [m] je průměr potrubí. V simulaci proudění v přímé trubce lze rozběhovou délku eliminovat přenesením rychlostního profilu odečteného na výstupu z trubky na vstup.

## <span id="page-15-0"></span>4. CFD modelování a simulace

Metoda CFD (*Computational Fluid Dynamics)* spočívá v numerickém řešení základních rovnic mechaniky tekutin nejčastěji metodou konečných objemů. Simulace turbulentního proudění je v běžných inženýrských aplikacích založena na Reynoldsových rovnicích, tj. Navier-Stokesových rovnicích podrobených Reynoldsově rozkladu veličin na střední a fluktuační složku a jejich průměrování (metoda *RANS*).

Z tohoto postupu vyplývá vznik 6 neznámých členů – tzv. Reynoldsových napětí, která je nutno modelovat. Nejvíce se v současnosti s metodou *RANS* používají 2 rovnicové modely turbulence. Volba modelu turbulence ovlivňuje některé navazující postupy modelování, např. klade určité požadavky na reprezentaci proudění u stěny.

#### <span id="page-16-0"></span>4.1 Použité modely turbulence

První z 2-rovnicových modelů turbulence použitých v této práci je *k-ε* Realizable, který sestavili Shih a kol. [12] Model je složen z rovnice pro kinetickou energii turbulence  $k_t$  [m<sup>2</sup>.s<sup>-2</sup>] a rovnice pro rychlost disipace kinetické energie turbulence  $\varepsilon$  [m<sup>2</sup>.s<sup>-3</sup>].

Model k-*ε Realizable* obdobně jako všechny k-*ε* modely nedovoluje automaticky počítat rychlost přes celou mezní vrstvu. Pracuje se s ním tedy ve dvou variantách – základní varianta využívá k výpočtu rychlostního profilu stěnové funkce a upravená varianta umožňuje výpočet v oblasti vazké podvrstvy při dostatečně husté numerické síti u stěny. Varianta využívající stěnové funkce umožňuje výpočet i pro drsnou stěnu, zatímco varianta pro výpočet v oblasti vazké podvrstvy nedovoluje zadat drsnost stěny. Pro účely této práce byla použita varianta *k- Realizable* modelu se stěnovými funkcemi.

Dalším použitým modelem je *k- SST (shear-stress transport*)*,* který sestavil Menter [13]. Tento model obsahuje kromě rovnice pro *k<sup>t</sup>* také rovnici pro specifickou rychlost disipace kinetické energie turbulence  $\omega$  [s<sup>-1</sup>]. Model dovoluje, při vytvoření dostatečně husté sítě v oblasti u stěny, řešit turbulentní proudění v oblasti vazké podvrstvy, včetně případů obsahujících drsnost stěn bez nutnosti užití dalších funkcí.

#### <span id="page-16-1"></span>4.2 Kvalita numerické sítě

Při přípravě numerické sítě kontrolujeme tři základní parametry její kvality. Prvním parametrem je kolmost (*orthogonal Quality)*, která je definována jako úhel mezi spojovacím vektorem středů buněk a normálovým vektorem vnitřní plochy. Dalším parametrem je šikmost (*skewness*), který nám udává rozdíl mezi velikostí vytvořené buňky a buňky rovnostranné. Posledním parametrem je poměr stran (*aspect ratio*), který udává míru roztažení buňky. Hodnoty *aspect ratio* by měly být < 100, v ideálním případě < 10. Na obrázku 4.1 je zobrazena škála hodnot parametrů kvality numerické sítě*.*[10]

| <b>Skewness</b> mesh metrics spectrum |                                                 |               |               |               |               |  |  |
|---------------------------------------|-------------------------------------------------|---------------|---------------|---------------|---------------|--|--|
|                                       |                                                 |               |               |               |               |  |  |
| Excellent                             | Very good                                       | Good          | Acceptable    | Bad           | Unacceptable  |  |  |
| $0 - 0.25$                            | $0.25 - 0.50$                                   | $0.50 - 0.80$ | $0.80 - 0.94$ | 0.95-0.97     | $0.98 - 1.00$ |  |  |
|                                       | <b>Orthogonal Quality mesh metrics spectrum</b> |               |               |               |               |  |  |
|                                       |                                                 |               |               |               |               |  |  |
| Unacceptable                          | <b>Bad</b>                                      | Acceptable    | Good          | Very good     | Excellent     |  |  |
| $0 - 0.001$                           | $0.001 - 0.14$                                  | $0.15 - 0.20$ | $0.20 - 0.69$ | $0.70 - 0.95$ | $0.95 - 1.00$ |  |  |

*Obrázek 4.1 – Škála hodnot parametrů kvality numerické sítě [10]*

## <span id="page-17-0"></span>4.3 Turbulence na vstupu

Při popisu proudění na vstupu do výpočetní oblasti musíme alespoň přibližně znát charakteristiky turbulence daného proudu. Pro modely turbulence  $k$ - $\varepsilon$  a  $k$ - $\omega$  neznáme na vstupu hodnoty turbulentní kinetické energie k ani její disipace  $(\varepsilon, \omega)$ , avšak můžeme využít možnosti v programu Ansys Fluent popsat turbulenci na vstupu pomocí intenzity turbulence *I<sup>t</sup>* a hydraulického průměru, program si hodnoty poté sám převede. Průměr potrubí *d* [m] známe, dále musíme určit intenzitu turbulence *I<sup>t</sup>* v závislosti na *Re* ze vzorce [6]

$$
I_t = 0.16 \, Re^{-\frac{1}{8}} \tag{4.1}
$$

#### <span id="page-17-1"></span>4.4 Nahrazení části trubky prvkem *Porous Jump*

Protože délka sálavých panelů se pohybuje až v desítkách metrů, vedlo by jejich modelování v plné velikosti k příliš rozsáhlým numerickým sítím, extrémně náročným na výpočetní čas. Je proto vhodné nahradit určitou délku trubky modelem její tlakové ztráty. Jako ideální možnost se jeví využití prvku *porous jump*, kterou nabízí program Ansys Fluent. Tento prvek využila Cacková [8], která ve své diplomové práci řešila možnost náhrady trubkových výměníků tepla v CFD pro výpočty proudění. Z výsledků práce vyplývá, že při předem známé hodnotě tlakové

ztráty nahrazené trubky vykazuje *porous jump* v porovnání s celou trubkou a teoretickými výpočty dobré výsledky, celková vypočtená tlaková ztráta se zde liší od teoretické v řádech nižších jednotek procent. Tento prvek využil také Bialožyt ve své diplomové práci [9], která se věnuje modelování proudění v zařízeních procesního průmyslu. Autor v práci zkoumá nahrazení délky rovné sedmimetrové trubky prvkem *porous jump*, výsledky porovnává s teoretickými výpočty. Tabulka 3.1 udává výsledné hodnoty tlakové ztráty pro přímou trubku a trubku s náhradou prvkem *porous jump*. Z výsledků vidíme, že hodnota pro trubku s náhradou se liší od teoretické hodnoty zhruba o 5 %. Oproti výsledku výpočtu přes celou trubku je však nižší, prvek *porous jump* vyžaduje koeficienty, které vychází z teoretických výpočtů tlakových ztrát, proto se výsledná hodnota s nahrazovaným úsekem blíží k výsledkům pro teoretický výpočet. [9]

*Tabulka 3.1 – Výsledná tlaková ztráta v trubce [9]*

|                             | Celá   | Trubka s | Teoretická |
|-----------------------------|--------|----------|------------|
|                             | trubka | náhradou | hodnota    |
| Celková tlaková ztráta [Pa] | 655    | 638      | 609        |

Výsledky z obou prací dokazují funkčnost a dostačující přesnost řešení pomocí nahrazení části trubky prvkem *porous jump*, můžeme ho využít tedy pro účely této práce. Pro užití toho prvku vytvoříme rovinný řez kolmý na směr proudění a do něho vložíme prvek *porous jump.* Aplikace prvku *porous jump* znamená vložení nového zdrojového členu do pohybových rovnic. Při užití homogenního porézního media vyjádříme tento zdrojový člen takto [8]

$$
S = -\left(\frac{\mu}{\alpha}u + C_2 \frac{1}{2}\rho u^2\right)
$$
 (4.2)

kde  $\mu$  je dynamická viskozita [Pa.s],  $\alpha$  je koeficient propustnosti [m<sup>2</sup>],  $u$  rychlost proudění [m.s<sup>-1</sup>] a C<sub>2</sub> koeficient vnitřního odporu [m<sup>-1</sup>]. První člen na pravé straně rovnice vyjadřuje tlakové ztráty způsobené viskozitou tekutiny, druhý člen vyjadřuje tlakové ztráty způsobené vnitřními odpory porézní zóny. Hodnoty jednotlivých

koeficientů se liší pro každý směr, v našem případě uvažujeme proudění v trubce za jednosměrné a plně vyvinuté. Koeficient  $\alpha$  vychází z Darcyho vztahu pro propustnost. Tlakové ztráty zapříčiněné viskozitou kapaliny jsou v turbulentním proudění zanedbatelné, tudíž v našem případě můžeme člen obsahující tento koeficient uvažovat nulový, k dosažení nulové hodnoty tedy zvolíme velmi vysoké hodnoty koeficientu  $\alpha$ . Po vyřazení prvního členu z rovnice (3.2) dostáváme tvar, který porovnáme s rovnicí pro třecí ztrátu (2.1), a tak získáme vzorec pro výpočet koeficientu  $C_2$  [8]

$$
\mathcal{C}_2 = \frac{\lambda}{d} \tag{4.3}
$$

Další parametr je nahrazovaná část trubky *L* [m], v programu Fluent označována jako tloušťka porézní vrstvy (*thickness*)*.* Vynásobením zdrojového členu tímto parametrem dostaneme výslednou tlakovou ztrátu prvku *porous jump*  $\Delta p$  [Pa].

$$
\Delta p = -\left(\frac{\mu}{\alpha}u + C_2 \frac{1}{2}\rho u^2\right)L\tag{4.4}
$$

#### <span id="page-19-0"></span>4.5 Hustota numerické sítě u stěny

Pro správné navržení numerické sítě pro výpočet hodnot v blízkosti u stěny, je potřeba určit bezrozměrnou vzdálenost od stěny *y +* , tu získáme ze vzorce

$$
y^+ = \frac{yu^*}{v} \tag{4.5}
$$

kde y [m] je vzdálenost středu první buňky od stěny, *v* kinematický viskozita [m.s<sup>-2</sup>] a  $u^*$  [m.s<sup>-1</sup>] třecí rychlost.

Volba velikosti první buňky u stěny souvisí s metodou řešení proudění v blízkosti stěny, a tedy i s použitým modelem turbulence, viz kapitola 4.1.

Při výpočtu přes vazkou podvrstvu by měla hodnota *y +* být přibližně rovna 1 v první buňce u stěny, při užití stěnových funkcí by se měla pohybovat v rozmezí

30 < <sup>+</sup> < 300. Dále je možné využít pro simulace s modely turbulence *k-* funkci *Enhanced wall treatment*, která kombinuje výpočet přes vazkou podvrstvu a užití stěnových funkcí. Výpočet přes vazkou podvrstvu se provede v oblastech splňující výše uvedené podmínky pro jemnost sítě, naopak v oblastech, kde tyto podmínky splněny nejsou, užije program stěnových funkcí. Tato funkce může zkrátit výpočetní čas, díky menšímu množství buněk v oblastech pro stěnové funkce, někdy ale může být složité vytvořit kvalitní síť s přechody mezi těmito oblastmi.

## <span id="page-21-0"></span>5. Model proudění v trubce

Jako první krok pro vytvoření funkčního modelu registru musíme zajistit dobrý model jednotlivých trubek a jejich sítě. Při průtoku potrubím můžeme využít známých teoretických vzorců a vlastností, díky kterým vytvoříme požadovaný model a numerickou síť. Následně můžeme ověřit model porovnáním teoretických výpočtů a simulací.

### <span id="page-21-1"></span>5.1 Vlastnosti kapaliny

Nejprve byly zadány konstantní vlastnosti proudící kapaliny. Referenční teplota vody pro její vlastnosti byla brána 60 °C. Tato teplota odpovídá nejčastěji používanému zdroji tepla v soustavách panelů KSP, kterým jsou kondenzační plynové kotle. Vlastnosti vody, které byly potřeba pro výpočty a také jako vstupní hodnoty pro simulace, jsou hustota  $\rho$  [kg.m<sup>3</sup>], kinematická viskozita  $v$ [m<sup>2</sup>.s], dynamická viskozita  $\eta$  [Pa.s]. Hodnoty pro teplotu vody 60 °C jsou uvedeny v tabulce 5.1.

*Tabulka 5.1 – Vlastnosti vody při 60 °C*

| [ $kg.m3$ ] | $\text{[m}^2 \text{.s}]$ | [Pa.s]   |
|-------------|--------------------------|----------|
| 983,2       | $4,74.10^{-7}$           | 0,000466 |

#### <span id="page-21-2"></span>5.2 Provozní podmínky registrů trubek

Registry jsou tvořeny ocelovými bezešvými trubkami o průměru 25 mm v paralelním uspořádání. Pro čtyřtrubkové i pětitrubkové registry bylo zkoumáno osm různých variant, lišících se délkou trubek registru a hmotnostním průtokem. Čtyřtrubkové registry byly označeny písmenem "A" a pětitrubkové "B". V tabulce 5.2 jsou uvedeny jednotlivé varianty a jejich délky, hmotnostní průtoky, dále pak hmotnostní průtoky a rychlosti proudění pro jednotlivé trubky v registru. V posledním sloupci jsou hodnoty intenzity turbulence *I<sup>t</sup>* na vstupu do trubky vypočtené ze vzorce (4.1).

|                |     | m      | m      | m 1 trubka | u     | $\mathsf{l}_{\mathsf{t}}$ |
|----------------|-----|--------|--------|------------|-------|---------------------------|
|                | [m] | [kg/h] | [kg/s] | [kg/s]     | [m/s] | [%]                       |
| A1             | 20  | 430    | 0.119  | 0.0299     | 0.062 | 5.8                       |
| A2             | 30  | 645    | 0.179  | 0.0448     | 0.093 | 5.5                       |
| A3             | 50  | 1065   | 0.296  | 0.0740     | 0.153 | 5.2                       |
| A4             | 70  | 1490   | 0.414  | 0.1035     | 0.214 | 5.0                       |
| A5             | 90  | 1910   | 0.531  | 0.1326     | 0.275 | 4.8                       |
| A <sub>6</sub> | 110 | 2330   | 0.647  | 0.1618     | 0.335 | 4.7                       |
| A7             | 130 | 2755   | 0.765  | 0.1913     | 0.396 | 4.6                       |
| A8             | 150 | 3175   | 0.882  | 0.2205     | 0.457 | 4.5                       |
| <b>B1</b>      | 20  | 530    | 0.147  | 0.0294     | 0.061 | 5.8                       |
| <b>B2</b>      | 30  | 790    | 0.219  | 0.0439     | 0.091 | 5.5                       |
| B <sub>3</sub> | 50  | 1310   | 0.364  | 0.0728     | 0.151 | 5.2                       |
| <b>B4</b>      | 70  | 1830   | 0.508  | 0.1017     | 0.211 | 5.0                       |
| <b>B5</b>      | 90  | 2350   | 0.653  | 0.1306     | 0.271 | 4.8                       |
| <b>B6</b>      | 110 | 2865   | 0.796  | 0.1592     | 0.330 | 4.7                       |
| <b>B7</b>      | 130 | 3385   | 0.940  | 0.1881     | 0.390 | 4.6                       |
| B8             | 150 | 3905   | 1.085  | 0.2169     | 0.450 | 4.5                       |

*Tabulka 5.2 – Veličiny pro proudění jednotlivými variantami registrů*

Pro další výpočty byla určena hodnota *Re* ze vzorce (3.2). Hodnoty součinitele třecích ztrát pro hladké potrubí  $\lambda$  byly vypočteny ze vzorce (3.5). Pro výpočet součinitele  $\lambda$  pro drsné potrubí bylo nutné znát hodnotu výrazu (3.3), abychom zjistili, zda se jedná o potrubí hydraulicky hladké či nikoliv. Trubky v registru jsou bezešvé ocelové s drsností  $k_{str} = 0.04$  mm. Z tabulky 5.3 vidíme, že tato hodnota pro všechny trubky je menší než 5, tudíž se jedná o potrubí hydraulicky hladké. Pro potřeby kontroly výpočtů byl vypočten také součinitel  $\lambda$  pro potrubí drsné ze vzorce (3.7).

|                | Re    | k <sub>str</sub> u* | λ      |        |
|----------------|-------|---------------------|--------|--------|
|                |       | ν                   | hladká | drsná  |
| A1             | 3263  | 0.39                | 0.0418 | 0.0439 |
| A <sub>2</sub> | 4895  | 0.55                | 0.0378 | 0.0394 |
| A3             | 8082  | 0.85                | 0.0333 | 0.0349 |
| A4             | 11308 | 1.15                | 0.0306 | 0.0324 |
| A5             | 14495 | 1.44                | 0.0288 | 0.0308 |
| A6             | 17682 | 1.72                | 0.0274 | 0.0297 |
| A7             | 20908 | 2.01                | 0.0263 | 0.0289 |
| A8             | 24095 | 2.29                | 0.0254 | 0.0282 |
| <b>B1</b>      | 3218  | 0.38                | 0.0420 | 0.0441 |
| B <sub>2</sub> | 4796  | 0.54                | 0.0380 | 0.0396 |
| B <sub>3</sub> | 7953  | 0.84                | 0.0335 | 0.0350 |
| <b>B4</b>      | 11110 | 1.13                | 0.0308 | 0.0325 |
| <b>B5</b>      | 14267 | 1.42                | 0.0289 | 0.0309 |
| <b>B6</b>      | 17394 | 1.70                | 0.0275 | 0.0298 |
| B7             | 20551 | 1.98                | 0.0264 | 0.0290 |
| B8             | 23708 | 2.26                | 0.0255 | 0.0283 |

*Tabulka 5.3 – Součinitele pro jednotlivé panely*

## <span id="page-23-0"></span>5.3 Vstupní hodnoty pro prvek *porous jump*

Pro použití prvku *porous jump* bylo potřeba určit vstupní hodnoty koeficientu vnitřního odporu  $C_2$  a koeficientu propustnosti  $\alpha$ . Protože hodnoty *Re* v trubkách odpovídají turbulentnímu proudění, byla určena hodnotu koeficientu tak, aby člen, který jej obsahuje, se dal považovat za nulový. Program Fluent už v základním nastavení nabízí hodnotu koeficientu  $\alpha = 10^{10} \,\mathrm{m}^2$ , tato hodnota je dostatečně vysoká, tudíž jí nebylo potřeba měnit. Koeficient vnitřního odporu *C<sup>2</sup>* byl vypočten pro každou z trubek ze vztahu (4.3), k výpočtu byly využity vypočtené hodnoty  $\lambda$ z tabulky 5.3 a průměr trubky *d*. Při nahrazení délky trubky bylo potřeba zajistit, aby vložení prvku neovlivňovalo rychlostní pole před vstupem do sběrače a bylo zde plně vyvinutý rychlostní profil. To samé bylo potřeba zajistit také před samotným prvkem, protože je předpoklad, že proudění vycházející z rozdělovače nebude plně vyvinuté. K zajištění plně vyvinutého proudění v těchto oblastech byly vypočteny rozběhové délky *X<sup>r</sup>* pro rychlosti v daných trubkách, užitím vzorce (3.9), výsledné hodnoty jsou uvedeny v tabulce 5.4.

|                | C <sub>2</sub> | $X_r$ [m] |       |
|----------------|----------------|-----------|-------|
|                |                | hladká    | drsná |
| A1             | 1.672          | 0.26      | 0.42  |
| A <sub>2</sub> | 1.511          | 0.28      | 0.45  |
| A3             | 1.333          | 0.32      | 0.49  |
| A <sub>4</sub> | 1.226          | 0.35      | 0.52  |
| A5             | 1.152          | 0.37      | 0.54  |
| A6             | 1.096          | 0.39      | 0.56  |
| A7             | 1.051          | 0.41      | 0.58  |
| A8             | 1.015          | 0.42      | 0.59  |
| Β1             | 1.678          | 0.26      | 0.42  |
| <b>B2</b>      | 1.519          | 0.28      | 0.45  |
| B <sub>3</sub> | 1.338          | 0.32      | 0.49  |
| Β4             | 1.231          | 0.35      | 0.52  |
| B5             | 1.157          | 0.37      | 0.54  |
| В6             | 1.101          | 0.39      | 0.56  |
| В7             | 1.056          | 0.41      | 0.58  |
| B <sub>8</sub> | 1.019          | 0.42      | 0.59  |

*Tabulka 5.4 – Koeficient C<sup>2</sup> a rozběhová délka pro prvek porous jump*

Z tabulky 5.4 vidíme, že největší rozběhová délka je 0,59 m. Protože výpočet *X<sup>r</sup>* je spíše orientační, byla zvolena vzdálenost od prvku *porous jump* k rozdělovači a sběrači vždy 1 m, délka celého modelu trubky pro výpočet s tímto prvkem je tedy 2 m.

## <span id="page-24-0"></span>5.4 Návrh numerické sítě

V simulacích byly použity dva různé modely turbulence pro výpočet – pro výpočet přes vazkou podvrstvu *k- SST* model, pro výpočet pomocí stěnových funkcí model *k- Realizable.* Pro každý model byla vytvořena numerická síť, která splňuje požadavky pro daný výpočet, tedy v případě výpočtu přes vazkou podvrstvu by hodnota *y <sup>+</sup>* měla být přibližně rovna 1. Pro výpočet s užitím stěnových funkcí by hodnota *y <sup>+</sup>* měla být vyšší než 30. Pro tyto podmínky lze vyjádřit ze vzorce (4.5) vzdálenost středu první buňky od stěny *y* [mm]. Velikost první buňky u stěny bude poté dvojnásobkem této hodnoty. Výsledné vzdálenosti středu první buňky jsou uvedeny v tabulce 5.5.

|                | y [mm]  |       |  |  |
|----------------|---------|-------|--|--|
|                | $y+=30$ | v+=1  |  |  |
| Α1             | 3.101   | 0.103 |  |  |
| A <sub>2</sub> | 2.183   | 0.073 |  |  |
| A <sub>3</sub> | 1.405   | 0.047 |  |  |
| A4             | 1.042   | 0.035 |  |  |
| A5             | 0.833   | 0.028 |  |  |
| Α6             | 0.696   | 0.023 |  |  |
| Α7             | 0.597   | 0.020 |  |  |
| A8             | 0.524   | 0.017 |  |  |
| Β1             | 3.139   | 0.105 |  |  |
| B2             | 2.222   | 0.074 |  |  |
| B3             | 1.426   | 0.048 |  |  |
| B4             | 1.059   | 0.035 |  |  |
| <b>B5</b>      | 0.845   | 0.028 |  |  |
| Β6             | 0.706   | 0.024 |  |  |
| Β7             | 0.607   | 0.020 |  |  |
| B8             | 0.532   | 0.018 |  |  |

*Tabulka 5.5 – Vzdálenost středu první buňky od stěny*

Správné nastavení numerické sítě pro výpočet tlakových ztrát v přímé trubce bude ověřeno pro variantu s největším průtokem vody, tedy variantu A8. V případě použití *k-* SST modelu turbulence, vychází první buňka u stěny nejmenší ze všech variant, tudíž tato síť může být použita pro všechny varianty panelu A1-A8.

Pro použití stěnových funkcí u modelu turbulence k- *& Realizable* vychází velkost první buňky oproti ostatním variantám nejmenší. Takovou numerickou síť by nebylo možné použít pro ostatní varianty panelu, protože velikost první buňky u stěny při vyšším průtoku v trubce klesá. Numerická síť odpovídající podmínkám pro variantu A4 může tedy být využitá, protože taková síť plní požadavky na velikost buňky u stěny pro všechny varianty s vyšším průtokem a zároveň první buňka není natolik velká, aby narušovala výpočet proudění mimo vliv vazké podvrstvy.

## <span id="page-26-0"></span>6. Testovací výpočty tlakových ztrát v přímé trubce

Testovací simulace proběhly v trubce s nejvyšším průtokem (varianta registru A8) a na modelu trubky o délce 5 m, bez užití prvku *porous jump*.

Nejprve byl proveden teoretický výpočet měrné tlakové ztráty v trubce dle vzorce (2.1). Následně byly výsledky tohoto výpočtu porovnány s hodnotami ze simulací. Hodnota měrné tlakové ztráty pro hladké potrubí je ∆ $R = 104$   $Pa$ .  $m^{-1}$  a pro potrubí drsné  $\Delta R = 116$   $Pa.m^{-1}$ .

#### <span id="page-26-1"></span>6.1 Výpočet přes vazkou podvrstvu

K vytvoření numerické sítě byl využit program Fluent Meshing. Podle tabulky 5.5 by měla vzdálenost středu první buňky od stěny pro tento případ být 0,017 mm. Velikost první buňky byla zvolena  $h = 0.03$  mm. Pro vhodnou numerickou síť by mělo v oblasti u stěny být alespoň deset rostoucích buněk s faktorem růstu 1,2. Pro hladší přechod mezi buňkami u stěny a vnitřními buňkami bylo použito 17 vrstev rostoucí tloušťky. Jako typ numerické sítě byla zvolena polyhedrální síť. Síť splňovala požadavky na kvalitu, maximální hodnota *aspect ratio* je 89*,* minimální hodnota sítě 1,38. Maximální hodnota *skewness* 0,57. Minimální hodnota *orthogonal qualit* 0,43. Z obrázku 4.1 na str. 9 vidíme, že hodnoty parametrů kvality sítě jsou ve středu škály.

K výpočtu pro hladkou trubku byl využit model turbulence *k- SST* Jako proudící kapalina byla použita voda s vlastnostmi uvedenými v tabulce 5.1. Jako okrajová podmínka na vstupu byly zadány z tabulky 5.2 hmotnostní průtok, intenzita turbulence a průměr potrubí  $d = 25$  mm. Pro sledování konvergence úlohy bylo využito kromě residuí také sledování statického tlaku v bodě v ose trubky 5 cm před koncem trubky.

Výsledkem simulace byla tlaková ztráta měřená v ose po celé délce trubky, znázorněná na obrázku 6.1. Tlaková ztráta se mění lineárně až od určité vzdálenosti od vstupu, což je způsobeno prouděním, které nemá v oblasti rozběhové délky plně vyvinutý rychlostní profil. Z grafu můžeme vidět, že délka rozběhové délky je přibližně 0,8 m, tato hodnota se oproti teoretickému přibližnému výpočtu liší, tudíž se jeví jako vhodné v dalších simulacích volit vzdálenosti 1 m od sběrače a rozdělovače.

Rozběhovou délku můžeme vidět také v grafu 6.2, který znázorňuje hodnoty *y +* na stěně po celé délce trubky. Z grafu vidíme, že *y +* se působením rozběhové délky také mění, než se ustálí na průměrné hodnotě 0,8.

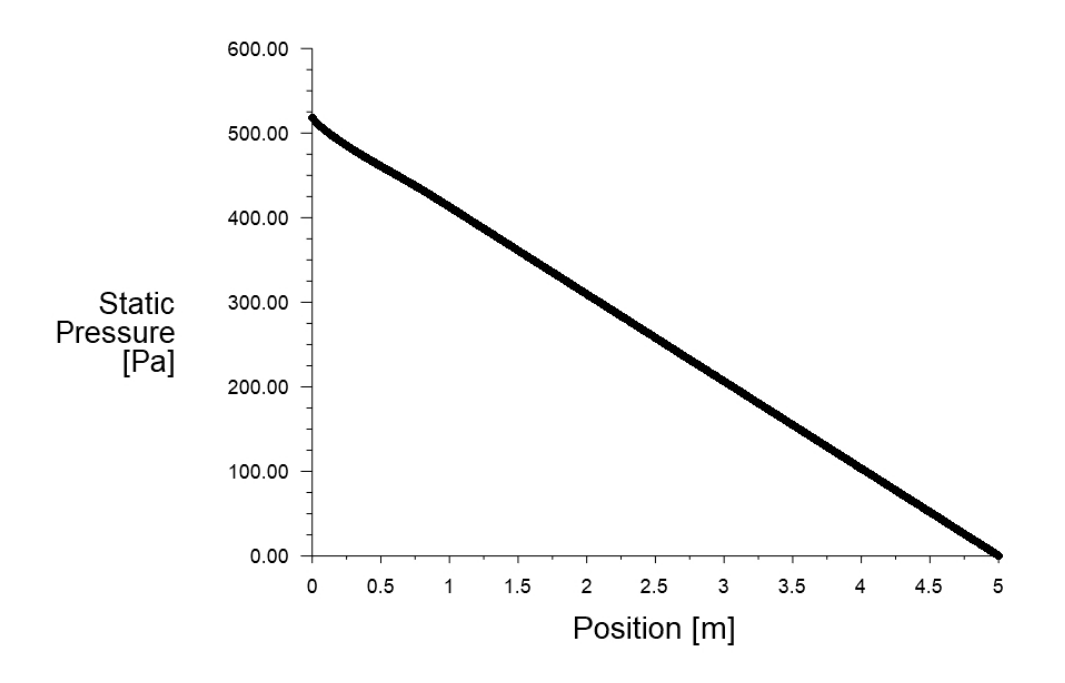

*Obr. 6.1 – Tlaková ztráta v ose přes celou délku trubky*

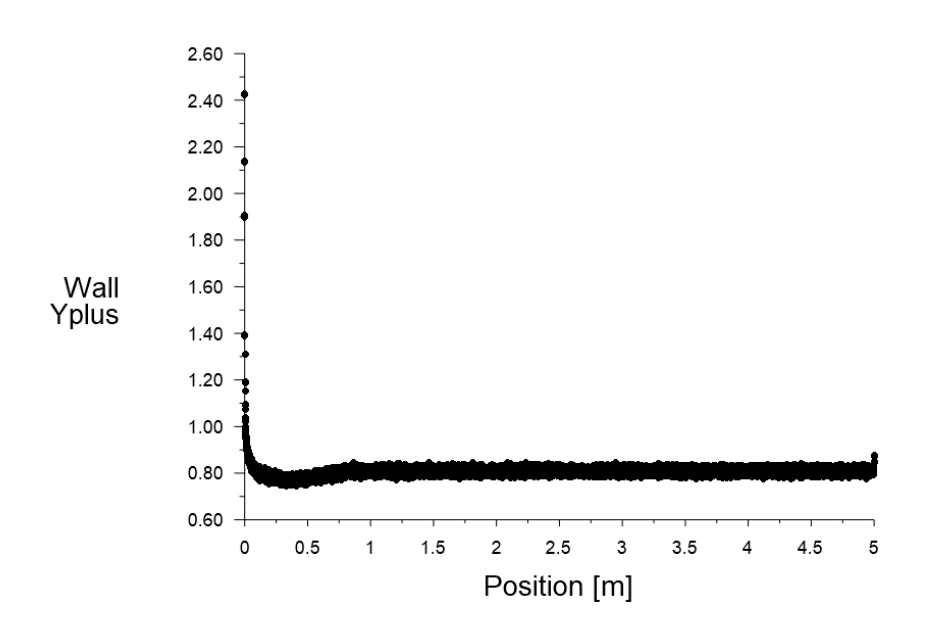

*Obr. 6.2 – Hodnota y<sup>+</sup> na stěně po celé délce trubky*

Pro odstranění rozběhové délky bylo využito výstupního rychlostního profilu jako okrajové podmínky na vstupu. Takto byla vytvořena "nekonečně" dlouhá trubka a hodnota tlakové ztráty v ní je lineární po celé délce trubky. Na obrázcích 6.3 a 6.4 můžeme vidět stav po další simulaci, kde na průběh statického tlaku a hodnoty *y+* již nemá vliv rozběhová délka.

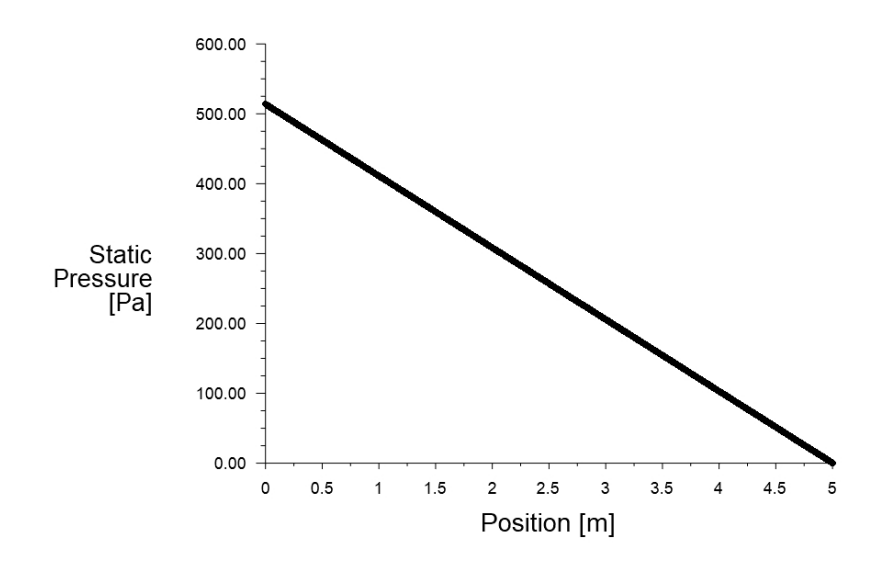

*Obr. 6.3 – Tlaková ztráta v ose přes celou délku trubky se zadaným vstupním profilem veličin*

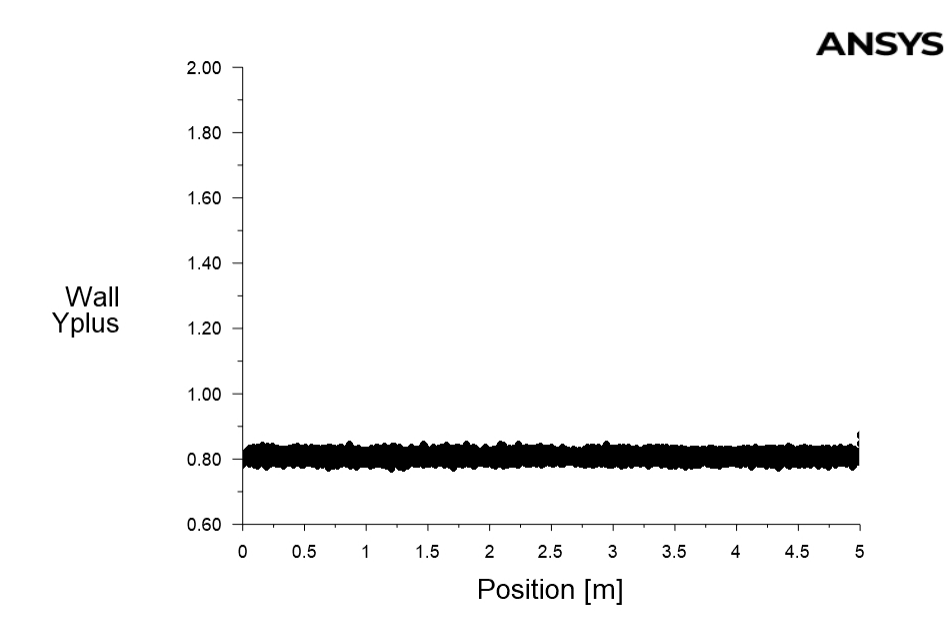

*Obr. 6.4 – Hodnota y<sup>+</sup> na stěně po celé délce trubky se zadaným vstupním profilem veličin*

Výsledná hodnota měrné tlakové ztráty hladké trubky je  $\Delta R = 103$   $Pa. m^{-1}$ . Pro zpřesnění výpočtu byla provedena další simulace s dalším přenosem rychlostního profilu z výstupu na vstup. Po této simulaci vychází měrná tlaková ztráta  $\Delta R =$ 102  $Pa$ .  $m^{-1}$ . Z výsledků vidíme, že přenesení profilu více než jednou nemá vliv na výsledek.

Dále byla provedena simulace pro drsnou trubku. Nastavení simulace bylo totožné, pouze byla zadána okrajová podmínka pro stěnu trubky, tato podmínka se zadává přímo ve formě drsnosti trubky, tedy  $k_{str} = 0.04$  mm. Následně byla provedena opět simulace s přenesením profilu, ze které byla získána výsledná hodnota měrného tlakové ztráty ∆ $R = 112 \; Pa.\,m^{-1}.$ 

## <span id="page-29-0"></span>6.2 Výpočet užitím stěnových funkcí

Protože v programu Fluent Meshing není možné vytvořit síť s velkou krajní buňkou, na kterou by navazovaly vrstvy tenkých buněk, byl využit k tvorbě sítě program Ansys Meshing. Tento program neumožňuje využít polyhedrální síť, tudíž byla užita síť hexagonální. Tato volba by neměla mít vliv na výsledek, protože model trubky

nemá žádnou složitou geometrii. Podle tabulky 5.5 by měla vzdálenost středu první buňky od stěny pro tento případ být  $y = 0.52$  mm. Byla hledána univerzální síť, která by se dala použít pro více variant registrů a průtoků. Protože pro malé průtoky vychází výška první buňky veliká a tvoří značnou část průměru trubky, mohla by síť s takto vysokými buňkami u stěny při užití u variant s vysokým průtokem špatně fungovat v oblasti mimo vazkou podvrstvu. S ohledem na rozměr trubky byla zvolena velikost první buňky u stěny dle hodnot pro panel A4  $h = 2.1$  mm. Výslednou síť můžeme využít na všechny varianty s vyšším průtokem (A5-A8) a zároveň se vyhneme problémům s výpočtem oblasti bez vlivu vazké podvrstvy. Větší buňka by neměla mít velký vliv na výpočet, pokud pro ni bude platit  $30 > y^+ > 300$ . Na první vrstvu buněk u stěny navazovalo opět 12 rostoucích buněk s faktorem růstu 1,2. Síť splňovala požadavky na kvalitu, maxilmání hodnota *aspect ratio* 93, maximální hodnota *skewness* 0,47 a minimální hodnota *orthogonal* quality 0,9. Dle škály uvedené v obrázku 4.1 na str. 9 měla síť velmi dobré parametry kvality.

K výpočtu pro hladkou trubku byl využit model turbulence *k- Realizable* a standardní stěnové funkce. Proudící tekutinou byla opět voda s vlastnostmi uvedenými v tabulce 5.1. Okrajové podmínky na vstupu byly zadány z tabulky 5.2. Pro sledování konvergence úlohy bylo opět využito kromě residuí také sledování statického tlaku v bodě v ose trubky 5 cm před koncem trubky.

Po první simulaci bylo opět užito převedení rychlostního profilu a výsledná měrná tlaková ztráta trubky byla ∆ $R=96$   $Pa.m^{-1}.$ 

Pro výpočet ztráty trubky drsné byla nastavena drsnost na stěně  $k = 0.04$  mm a provedena simulace. Hodnota měrné tlakové ztráty vyšla ∆R = 96 Pa. $m^{-1}$ .

## <span id="page-31-0"></span>6.3 Diskuse výsledků testovacích výpočtů

V tabulce 6.1 jsou shrnuty jednotlivé výsledky simulací a teoretického výpočtu. Nejblíže k teoretickému výpočtu byly výsledky ze simulace s výpočtem přes vazkou podvrstvu, které se lišily o méně než 3 %. Simulace s modelem *k-ε* sice správně neuvažovala drsnost, protože trubka je považována za dokonale hladkou, ale výsledky s použitím standardní stěnové funkce se lišily přibližně o 5 %.

|                                         | hladká trubka | Drsná<br>trubka |
|-----------------------------------------|---------------|-----------------|
| k- $\omega$ přes vazkou podvrstvu       | 102,7         | 112,1           |
| k- $\epsilon$ standartní stěnová funkce | 95,6          | 95,6            |
| teoretický výpočet                      | 104.1         | 115,8           |

*Tabulka 6.1 – Výsledné měrné tlakové ztráty*

Jako metoda pro simulace celého panelu byl zvolen výpočet přes vazkou podvrstvu s užitím modelu turbulence *k-* $\omega$  *STT*. Výsledky toho výpočtu se nejvíce blížily k výsledkům z teoretického výpočtu. Další výhodou této metody je použití jedné numerické sítě pro všechny panely, protože síť s největším zahuštěním u stěny je vhodná i pro menší hmotnostní průtoky, ale za cenu vyššího výpočetního času z důvodu vyššího počtu buněk. Další překážkou pro užití ostatních metod je složité modelování celého registru, kde je potřeba vytvořit přechody mezi buňkami u stěny v trubkách a požadované jemné sítě ve sběrači a rozdělovači. Dále byl použit *k- STT* model ve všech případech.

## <span id="page-31-1"></span>6.4 Výpočet s použitím prvku *porous jump*

Pro simulaci hladké trubky s prvkem *porous jump* byl použit *k-* $\omega$  SST model s numerickou sítí se zahuštěním u stěny trubky pro výpočet přes vazkou podvrstvu. Délka trubky byla zvolena s ohledem na rozběhovou délku 2 m. V polovině délky trubky byla vytvořena kolmá plocha průřezu trubky na směr proudění, které byla přiřazena vlastnost prvku *porous jump*. K vytvoření sítě bylo využito programu Fluent Meshing. Velikost první buňky u stěny pro dané proudění byla zvolena  $h = 0.03$  mm.

Počet rostoucích vrstev prizmatických buněk u stěny bylo zvoleno 17 s faktorem růstu 1,2. Ve vnitřní části trubky byla použita síť polyhedrální. Síť měla následující parametry kvality: maximální hodnota *aspect ratio* 87, maximální hodnota *skewness* 0,73. Nejnižší hodnota *orthogonal quality* 0,26. Dle škály na obrázku 4.1 na str. 9 disponuje model středně kvalitní sítí.

Okrajové podmínky pro tuto simulaci byly nastaveny stejné jako u výpočtu přes vazkou podvrstvu v kapitole 6.1. Jako vstupní hodnoty pro prvek *porous jump* byly zadány hodnoty  $\alpha$  a C<sub>2</sub> pro dané proudění, které jsou uvedeny v tabulce 5.4 a část trubky, kterou prvek nahrazuje tak, aby celková délka trubky byla 5 m, tedy  $L = 3 m$ . Výsledné nastavení prvku *porous jump* je na obrázku 6.5.

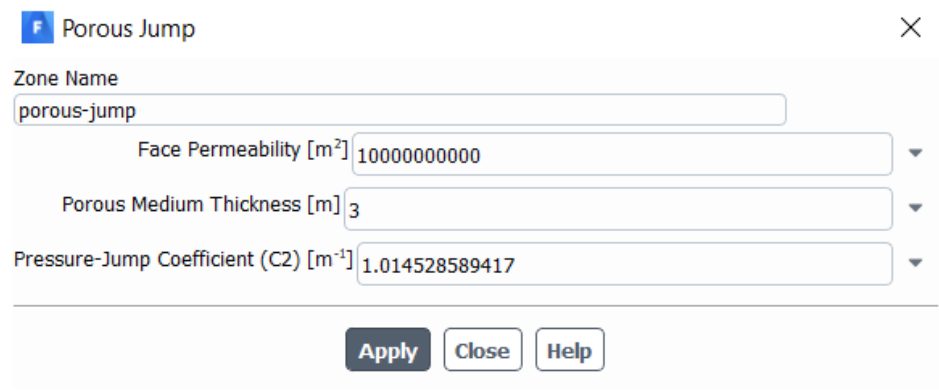

*Obr. 6.5 – Nastavení prvku porous jump*

Pro posouzení konvergence úlohy byl kromě residuí sledován také statický tlak v bodě v ose trubky 5 cm před koncem trubky. Výsledkem simulace byla tlaková ztráta v ose trubky znázorněna na obrázku 6.6. Tlaková ztráta části trubky nahrazované prvkem *porous* jump se projevila jako skoková změna hodnoty statického tlaku v polovině délky trubky. Na obrázku 6.7 vidíme pak hodnoty *y +* na stěně.

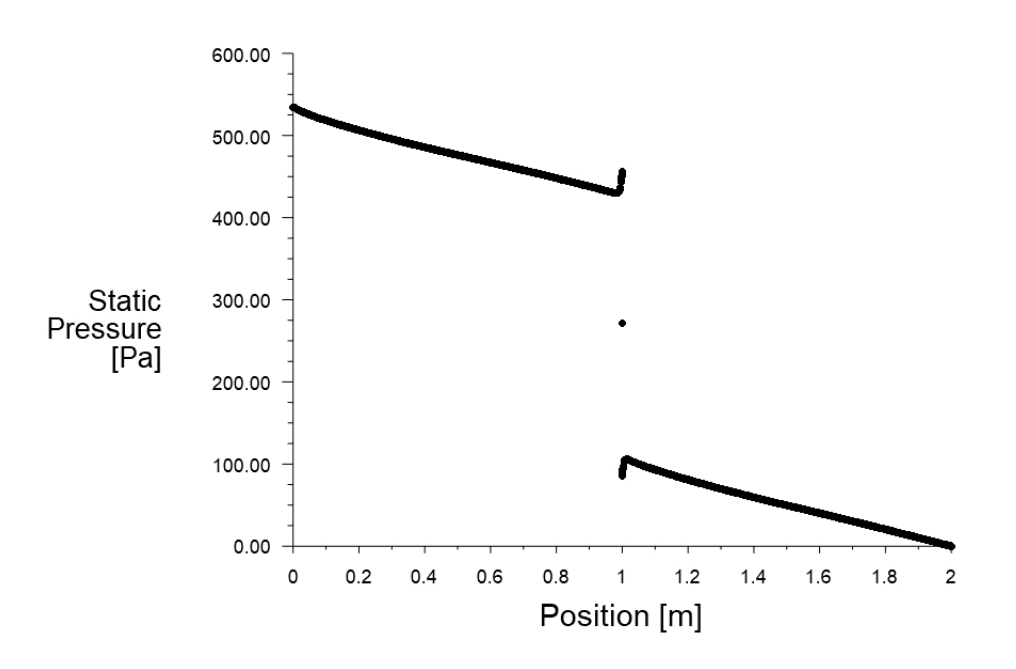

*Obr. 6.6 – Tlaková ztráta v ose trubky*

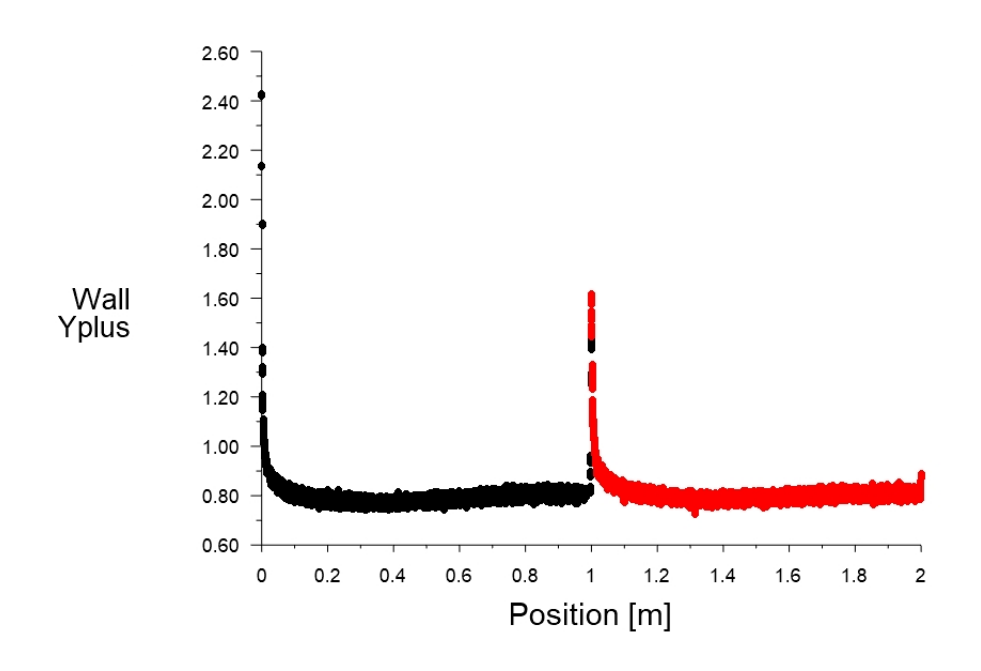

*Obr. 6.7 – Hodnoty y<sup>+</sup> na stěně trubky*

Z grafu 6.8 a 6.9 vidíme, že jak na vstupu do trubky, tak za prvkem *porous jump,* má na hodnoty statického tlaku a *y +* vliv rozběhová délka. Vidíme také, že zvolená vzdálenost 1 m od prvku ke konci trubky zaručí plně vyvinutý rychlostní profil na konci trubky. Pro odstranění vlivu rozběhové délky na vstupu do trubky bylo užito opět přenesení rychlostního profilu z výstupu na vstup a provedena simulace.

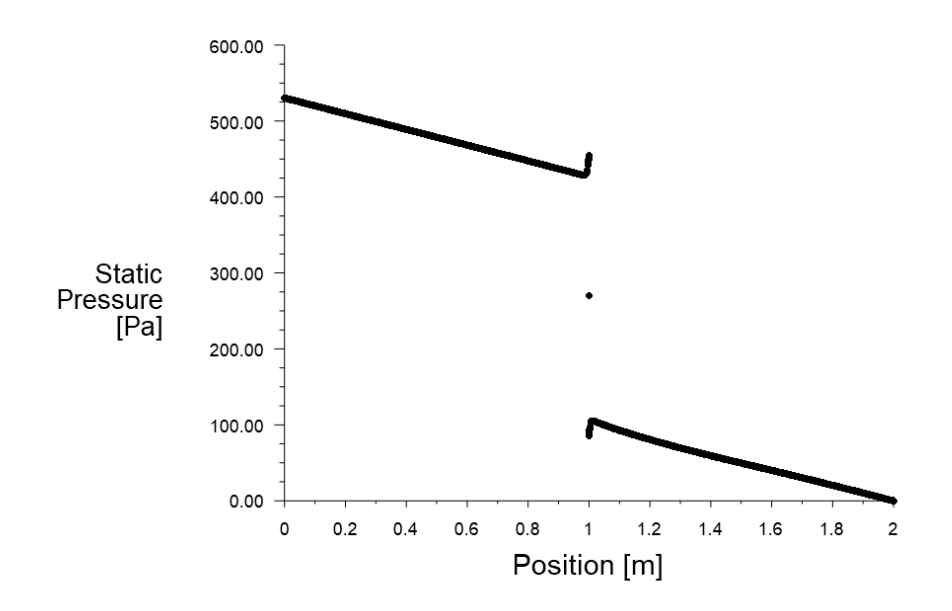

*Obr. 6.8 – Tlaková ztráta v ose trubky s přeneseným profilem veličin na vstup*

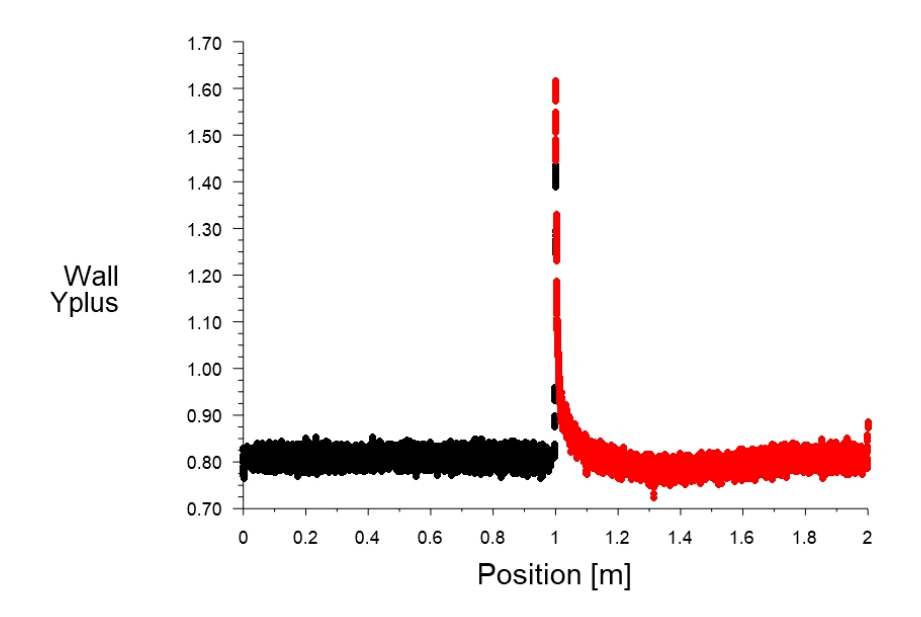

*Obr. 6.9 – Hodnoty y<sup>+</sup> na stěně trubky s přeneseným profilem veličin na vstup*

Z výsledků simulace vidíme, že v oblasti před prvkem byl rychlostní profil plně vyvinutý, a bylo tedy možné určit výslednou měrnou tlakovou ztrátu hladké trubky  $\Delta R = 106$  Pa.  $m^{-1}$ .

Dále byla provedena simulace pro trubku s drsností. Byla nastavena drsnost  $k_{str} = 0.04$  mm na stěně a opět bylo využito přenesení rychlostního profilu. Výsledná hodnota měrné tlakové ztráty drsné trubky byla  $\Delta R = 118$   $Pa.m^{-1}$ . Obě výsledné hodnoty se liší od teoretického výpočtu ∆ $R_{hladká} = 10$ 4  $Pa$ .  $m^{-1}$ , ∆ $R_{drsná} = 116$   $Pa$ .  $m^{-1}$ méně než o 2 %. Prvek *porous jump* tedy funguje správně a můžeme jej využít v dalších simulacích.

## <span id="page-36-0"></span>7. Simulace registrů

Simulace byly provedeny pro čtyři druhy registrů – registr čtyřtrubkový se zapojením uprostřed a na stranách a registr pětitrubkový se zapojením uprostřed a na stranách . Zapojení přívodního a odváděcího potrubí je popsáno v kapitole 3. Pro každou z těchto variant byl připraven model s numerickou sítí a byly provedeny simulace pro každou uvažovanou délku registru, celkem tedy 32 simulací. Cílem simulace bylo porovnání průtoků jednotlivými trubkami v panelu mezi sebou, tyto průtoky byly vyhodnocovány v polovině délky trubky přes rovinu kolmého průřezu, kterému byl přiřazen prvek *porous jump*.

## <span id="page-36-1"></span>7.1 Čtyřtrubkový registr se zapojením na stranách

Tento registr má 8 variant, lišících se délkou trubek a hmotnostním průtokem vody. Vlastnosti registru pro jednotlivé varianty jsou označeny A1-A8 v tabulce 5.2. Pro tento druh zapojení byl připraven model celého registru, kde uprostřed každé z trubek v registru byla definována rovina kolmá na směr proudění, které byla přiřazena funkce *porous jump.* K vytvoření numerické sítě byl užit program Fluent Meshing, ve kterém byla vytvořena polyhedrální síť s rostoucími vrstvami buněk u stěny a parametry pro nejrychlejší proudění, tedy A8.

Jako okrajová podmínka na vstupu byly nastaveny hmotnostní průtok z tabulky 5.2 a intenzita turbulence, která byla vypočtena dle vzorce (4.1). Dále byly nastaveny vstupní hodnoty pro prvek *porous jump* pro jednotlivé průtoky z tabulky 7.1.

|                | C                      | L   |
|----------------|------------------------|-----|
|                | $\lceil m^{-1} \rceil$ | [m] |
| A1             | 1.6723729              | 18  |
| A <sub>2</sub> | 1.5111595              | 28  |
| A <sub>3</sub> | 1.3331003              | 48  |
| A4             | 1.2257549              | 68  |
| A5             | 1.1519719              | 88  |
| A6             | 1.0961279              | 108 |
| A7             | 1.0511624              | 128 |
| A8             | 1.0145286              | 148 |
| Β1             | 1.6782581              | 18  |
| В2             | 1.5188712              | 28  |
| B3             | 1.3384739              | 48  |
| B4             | 1.2311613              | 68  |
| <b>B5</b>      | 1.1565403              | 88  |
| В6             | 1.1006432              | 108 |
| Β7             | 1.0556940              | 128 |
| B8             | 1.0186441              | 148 |

*Tabulka 7.1 – Vstupní hodnoty pro prvek porous jump*

Konvergence úlohy byla opět sledována kromě residuí také hodnotou statického tlaku v bodě v ose trubky 5 cm před polovinou délky trubky. Na obrázku 7.1 vidíme, že residua po ustálení začala oscilovat.

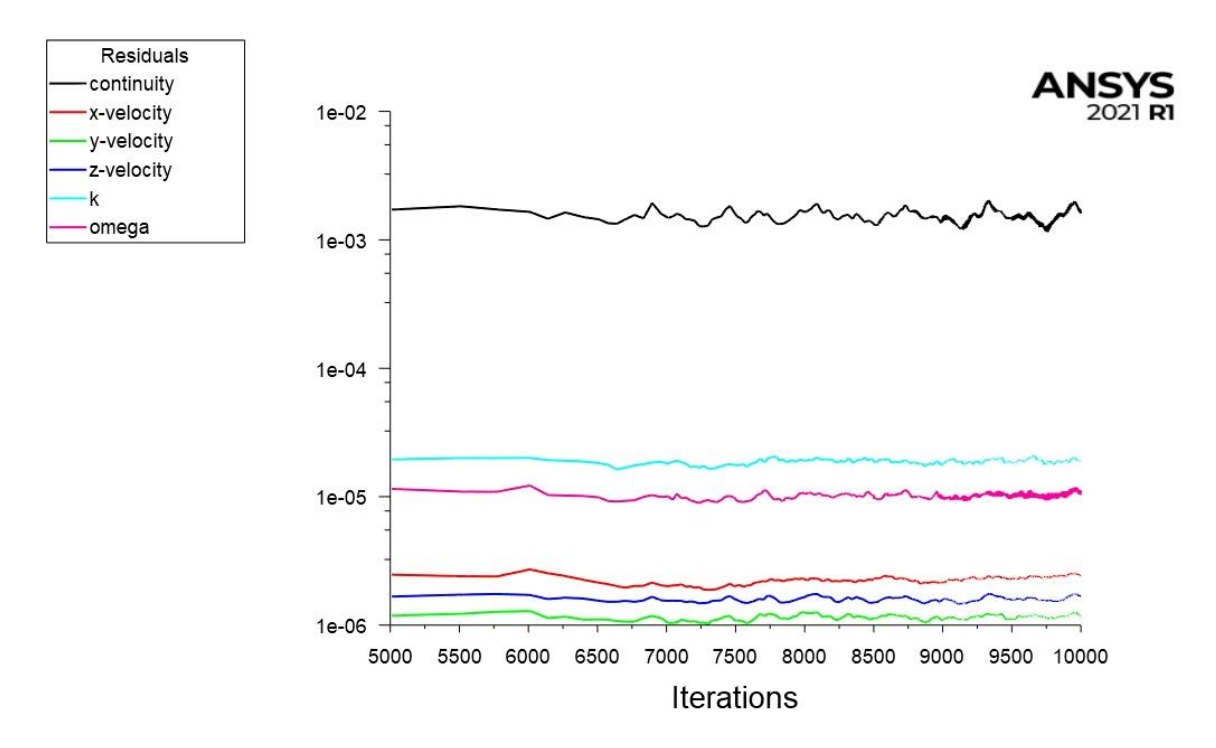

*Obr. 7.1 – Zobrazení residuí během výpočtu*

Tento jev může být způsoben nestabilním prouděním v některých částech registru. Místo, kde může docházet k nestacionárnímu proudění, je oblast rozdělovače a sběrače, zejména u vstupu a výstupu vody. To můžeme vidět na obrázcích 7.3 a 7.4, které zobrazují vektory rychlostí v horizontálním řezu uprostřed výšky registru. V oblasti vstupu do rozdělovače vidíme, že části trubky dochází ke zpětnému proudění, dále vidíme, že přívodní proud "naráží" na hranu první trubky a proud se zde rozdvojuje. V této oblasti trubka registru přesahuje 2 mm do oblasti rozdělovače a vytváří zde překážku. Tento přesah druhé trubky do rozdělovače vidíme také na obrázku 7.4, kde silný proud těsně u stěny naráží kolmo na přesah trubky. Tyto a další oblasti mohou způsobovat nestacionární proudění.

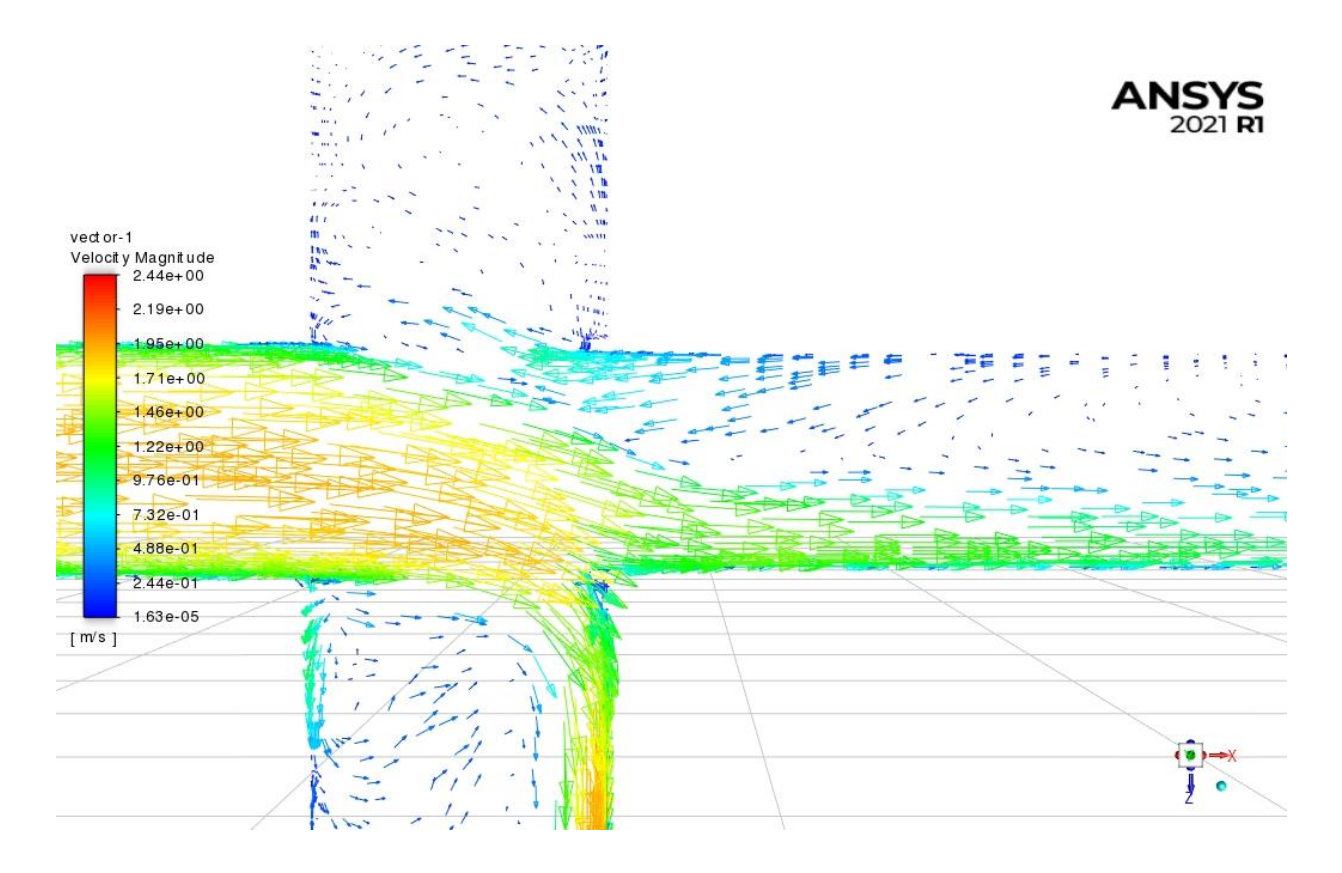

*Obr. 7.3 – Vektory rychlostí na výstupu ze sběrače*

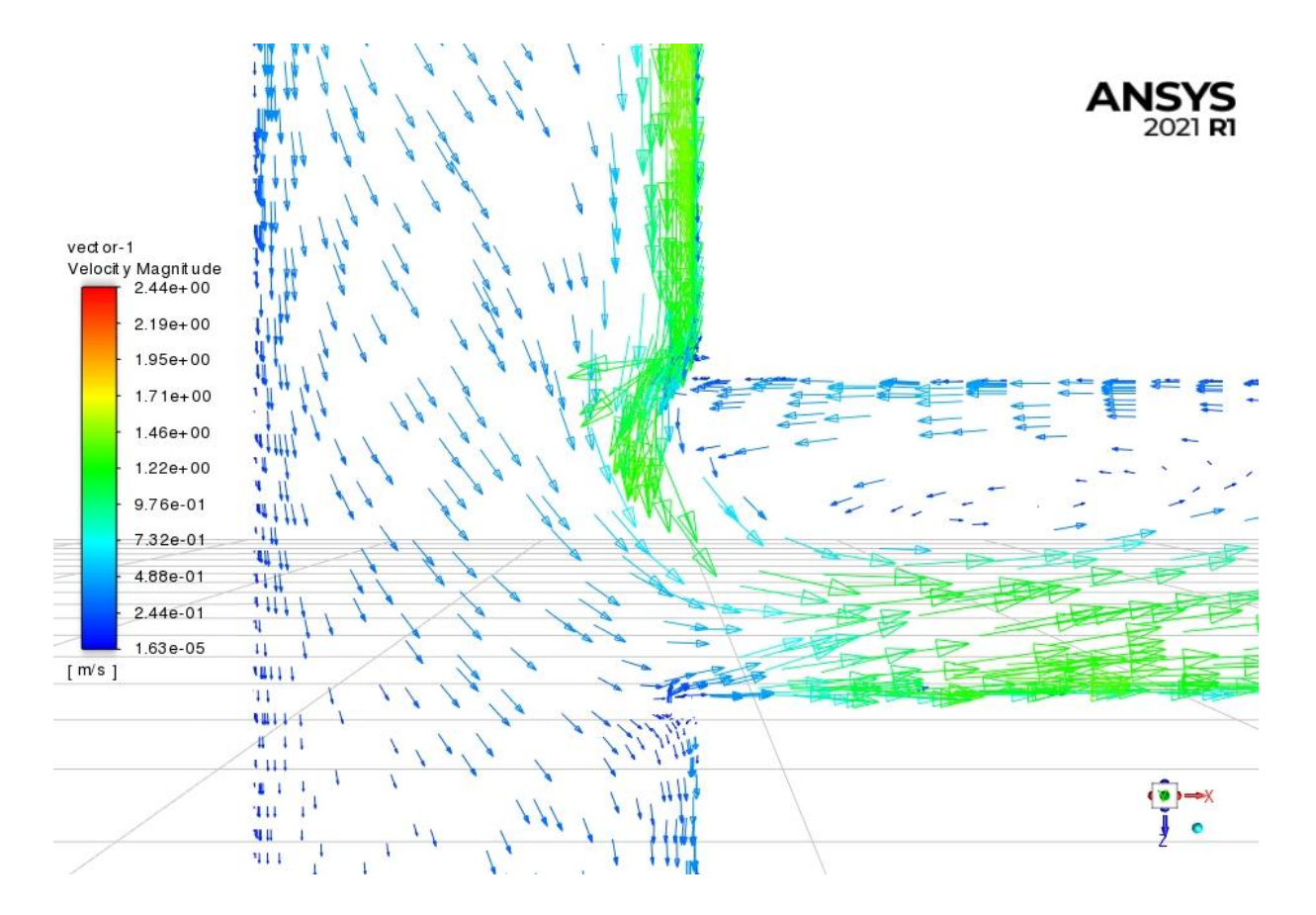

*Obr 7.4 – Vektory rychlostí na vstupu do jedné trubky v registru*

Pro posouzení konvergence výsledku simulace byl zhodnocen také průběh statického tlaku v sledovaném bodě, který leží před plochou, kde byly vyhodnocovány výsledky. Průběh statického tlaku je na obrázku 7.5.

Z grafu vidíme, že hodnota statického tlaku je ustálena. Pro podrobnější zhodnocení upravíme rozsah osy s hodnotami statického tlaku. Na obrázku 7.6 po úpravě vidíme, že tlak není úplně ustálený a osciluje okolo střední hodnoty 19 690 Pa. Odchylka od střední hodnoty je  $\pm 3$  Pa, relativně to znamená přibližně 0,15 ‰. Takto malou odchylku můžeme pro vyhodnocení zanedbat. Statický tlak lze považovat za velmi dobře ustálený.

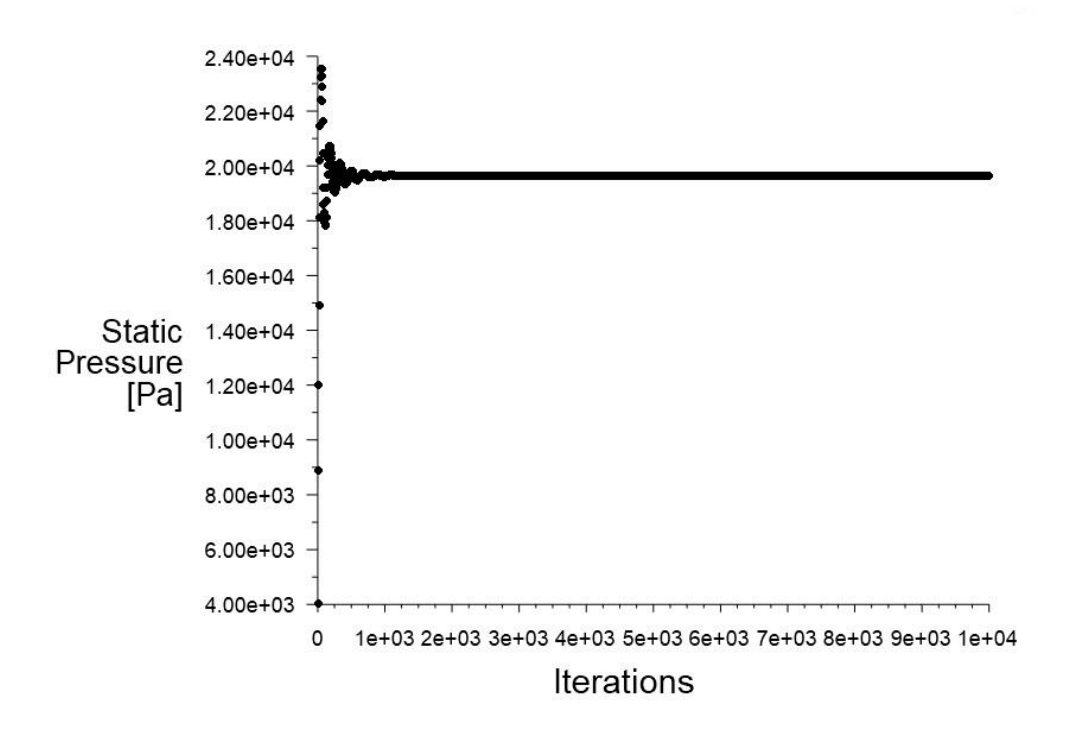

*Obr. 7.5 – Hodnota statického tlaku v sledovaném bodě*

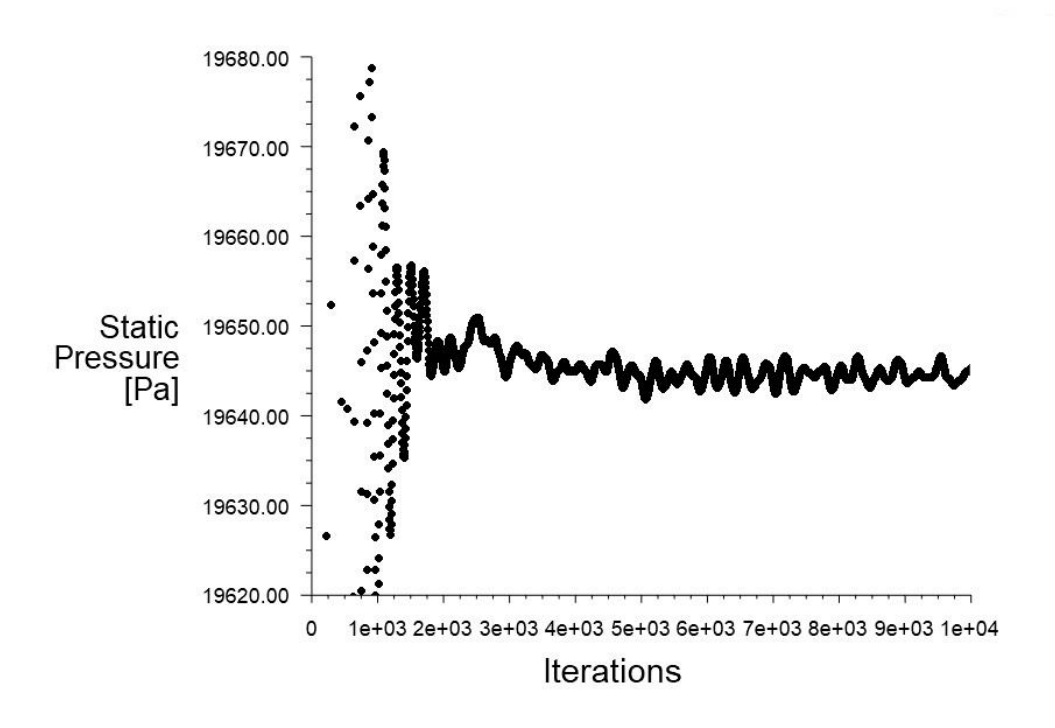

*Obr. 7.6 – Hodnota statického tlaku v sledovaném bodě (detail)*

Obdobně byly provedeny simulace pro ostatní varianty registrů (A1-A7), pro každou simulaci byly změněny vstupní hodnoty pro prvky *porous jump*, tedy koeficient *C<sup>2</sup>* a nahrazovanou délku trubky. Pro všechny simulace byly hodnoty odchylek od střední hodnoty statického tlaku obdobné, tzn. statický tlak byl ustálený.

Pro vyhodnocení simulace byla použita relativní odchylka od průměrného průtoku  $\eta_i$  [%], která udává procentuální odchylku objemového průtoku  $\dot{V}_i$  [m<sup>3</sup>.s<sup>-1</sup>] v jedné z trubek oproti průměrné hodnotě všech trubek v registru panelu [11], ve tvaru

$$
\eta_i = \left(\frac{n v_i}{\sum_{i=1}^n v_i} - 1\right) \cdot 100\tag{7.1}
$$

kde *n* je počet trubek v registru.

Dále byla definována maximální relativní odchylku průtoku celého panelu  $\Delta \eta$  [%].

$$
\Delta \eta = (\eta_{max} - \eta_{min}) \tag{7.2}
$$

kde  $\eta_{\text{max}}$  je maximální odchylka a  $\eta_{\text{min}}$  minimální odchylka průtoku stanovená podle vztahu (7.1) pro všechny trubky v registru. Pro hodnoty  $\Delta \eta$  < 5 % uvažujeme, že dané zapojení registru nezhoršuje distribuci průtoku v jednotlivých trubkách v dané variantě registru.

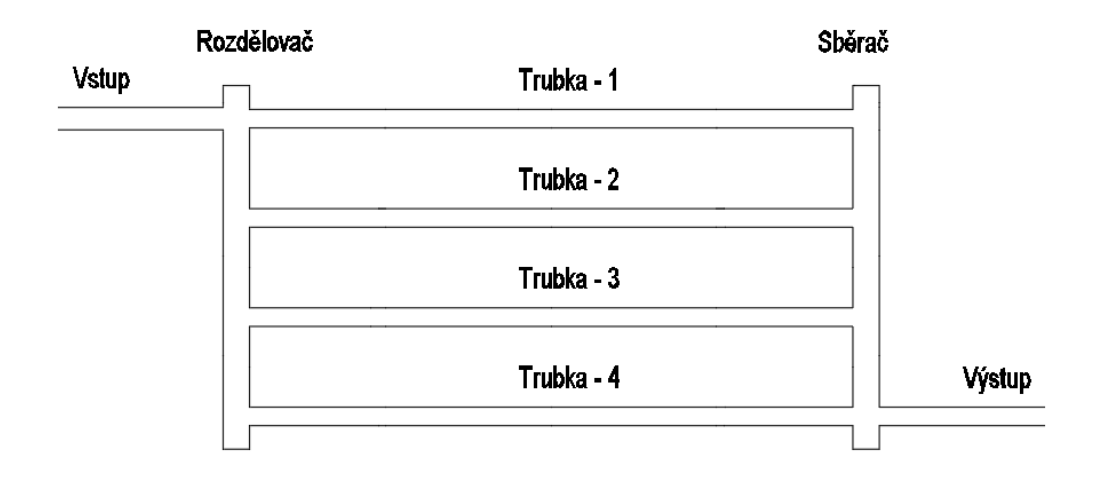

*Obr. 7.7 – Čtyřtrubkový registr se zapojením na stranách*

Tabulka 7.1 obsahuje výsledné hodnoty relativních odchylek jednotlivých trubek od průměrného průtoku všemi trubkami a maximální relativní odchylku mezi trubkami pro všechny varianty A1 až A8 čtyřtrubkového panelu se zapojením na stranách.

|                | Čtyřtrubkový se zapojením na stranách |        |                |        |        |          |  |
|----------------|---------------------------------------|--------|----------------|--------|--------|----------|--|
|                | Trubka                                | 1      | $\mathfrak{p}$ | 3      | 4      | $Δη$ [%] |  |
| A1             | $10^{-4}$ V [m <sup>3</sup> /s]       | 0.3479 | 0.2889         | 0.2981 | 0.3054 | 19.0     |  |
|                | $\eta_i$ [%]                          | 12.2   | $-6.8$         | $-3.9$ | $-1.5$ |          |  |
| A2             | $10^{-4}$ V [m <sup>3</sup> /s]       | 0.5057 | 0.4406         | 0.4508 | 0.4587 | 14.0     |  |
|                | $\eta_i$ [%]                          | 9.0    | $-5.0$         | $-2.8$ | $-1.1$ |          |  |
| A <sub>3</sub> | $10^{-4}$ V [m <sup>3</sup> /s]       | 0.8097 | 0.7374         | 0.7492 | 0.7580 | 9.5      |  |
|                | $\eta_i$ [%]                          | 6.0    | $-3.4$         | $-1.9$ | $-0.7$ |          |  |
| A4             | $10^{-4}$ V [m <sup>3</sup> /s]       | 1.116  | 1.037          | 1.050  | 1.059  | 7.4      |  |
|                | $\eta_i$ [%]                          | 4.7    | $-2.7$         | $-1.5$ | $-0.6$ |          |  |
| A <sub>5</sub> | $10^{-4}$ V [m <sup>3</sup> /s]       | 1.418  | 1.335          | 1.348  | 1.358  | 6.1      |  |
|                | $\eta_i$ [%]                          | 3.9    | $-2.2$         | $-1.2$ | $-0.5$ |          |  |
|                | $10^{-4}$ V [m <sup>3</sup> /s]       | 1.717  | 1.630          | 1.644  | 1.654  | 5.2      |  |
| A <sub>6</sub> | $\eta_i$ [%]                          | 3.4    | $-1.9$         | $-1.0$ | $-0.4$ |          |  |
| A7             | $10^{-4}$ V [m <sup>3</sup> /s]       | 2.020  | 1.930          | 1.945  | 1.956  | 4.6      |  |
|                | $\eta$ <sup>[%]</sup>                 | 2.9    | $-1.7$         | $-0.9$ | $-0.3$ |          |  |
| A8             | $10^{-4}$ V [m <sup>3</sup> /s]       | 2.310  | 2.218          | 2.229  | 2.243  | 4.1      |  |
|                | $\eta_i$ [%]                          | 2.7    | $-1.4$         | $-0.9$ | $-0.3$ |          |  |

*Tabulka 7.1 – Průtoky a jejich relativní odchylky od průměrné hodnoty*

Protože vzdálenost, kterou proud urazí mezi vstupem a výstupem z registru, je pro každou trubku v registru stejná, bylo předpokládáno, že distribuce průtoku mezi jednotlivými trubkami bude rovnoměrné. Z grafu na obrázku 7.8 ale vidíme, že registr nemá rovnoměrné rozdělení průtoků. Největší relativní odchylku od průměrného průtoku má trubka 1, tedy trubka protilehlá vstupu do rozdělovače. Trubka s druhým největším průtokem je trubka protilehlá výstupu ze sběrače. Důvodem vzniku této nerovnoměrnosti může být chování proudu v rozdělovači a sběrači, kde vznikají vírové oblasti a oblasti kde má proud opačný směr, viz obrázek 7.3.

Z grafu na obrázku 7.9 vidíme, že odchýlení od průměrného průtoku klesá s délkou a hmotnostním průtokem panelu. Pro dvě nastavení panelu s největší délkou a průtokem (A7-A8) je maximální odchylka < 5 %. Pro tyto dvě varianty registru nemá zapojení negativní vliv na distribuci průtoku jednotlivými trubkami.

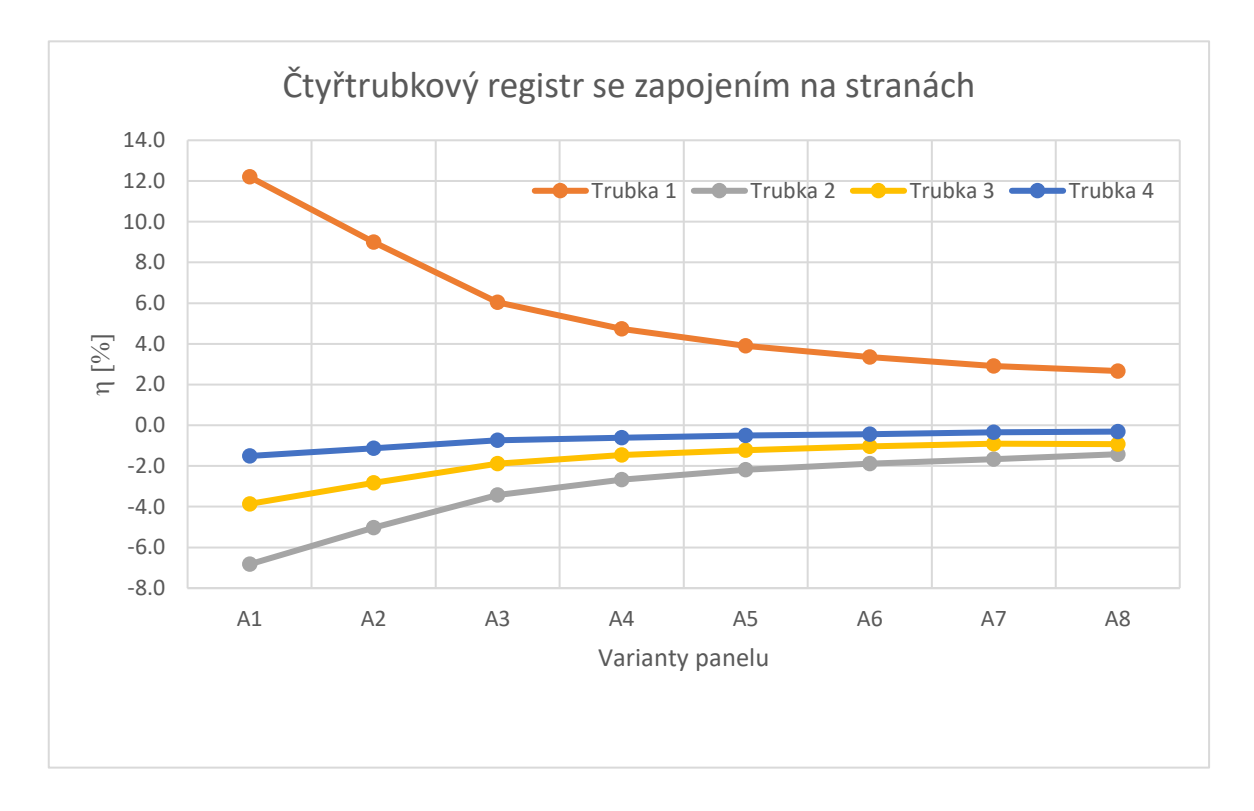

*Obr. 7.8 – Graf relativních odchylek jednotlivých trubek od průměrné hodnoty průtoku*

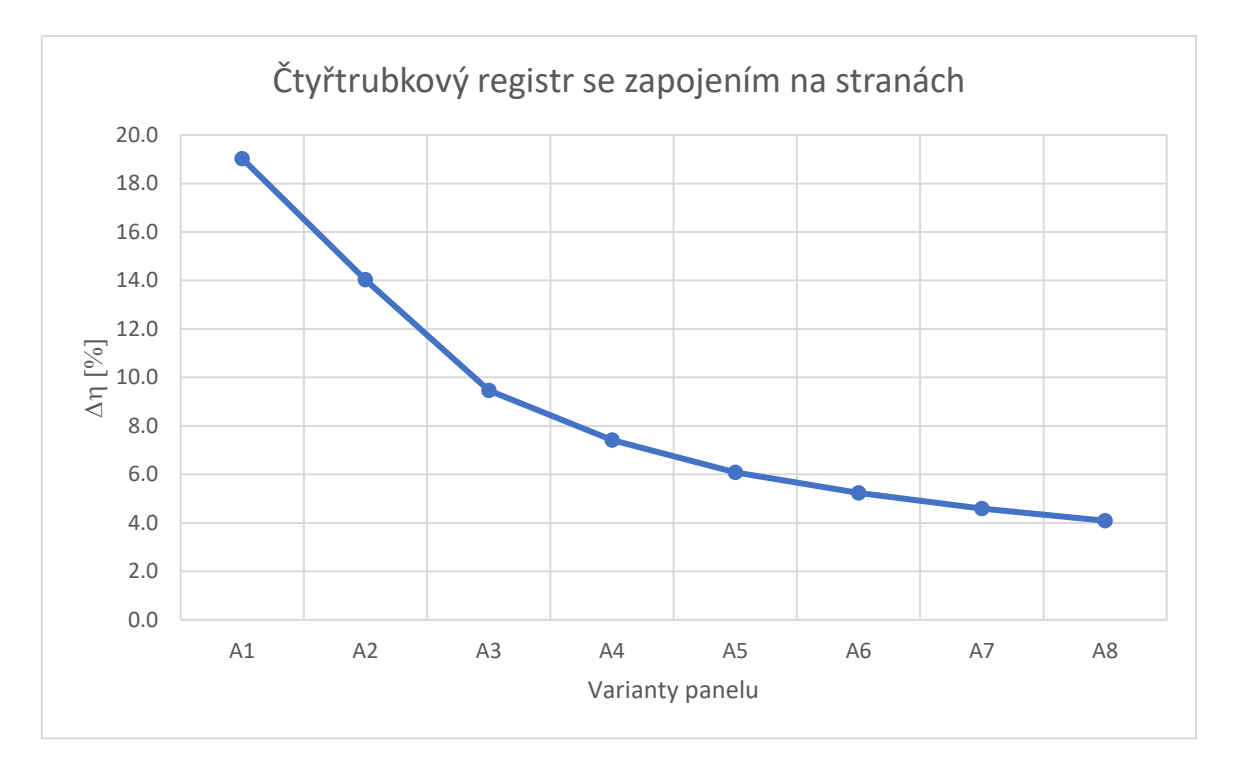

*Obr. 7.9 – Graf maximální relativní odchylky mezi jednotlivými trubkami daného registru*

## <span id="page-44-0"></span>7.2 Čtyřtrubkový registr se zapojením uprostřed

Pro tento registr bylo řešeno 8 variant průtoků a délek. Vlastnosti registru pro jednotlivé varianty jsou označeny A1-A8 v tabulce 5.2. Pro tento druh zapojení byl obdobně jako v předchozí simulaci připraven model celého registru, s prvky *porous jump* v polovině délky každé trubky v registru*.* K vytvoření numerické sítě byl užit program Fluent Meshing, byla použita polyhedrální síť s rostoucími vrstvami buněk u stěny a s parametry pro nejrychlejší proudění A8. Okrajové podmínky byly nastaveny stejné jako pro výpočet v kapitole 7.1. Pro jednotlivé varianty se lišily jen vstupní hodnoty pro prvek *porous jump* dle tabulky 7.1. Na obrázku 7.10 je znázorněn čtyřtrubkový registr se zapojením uprostřed.

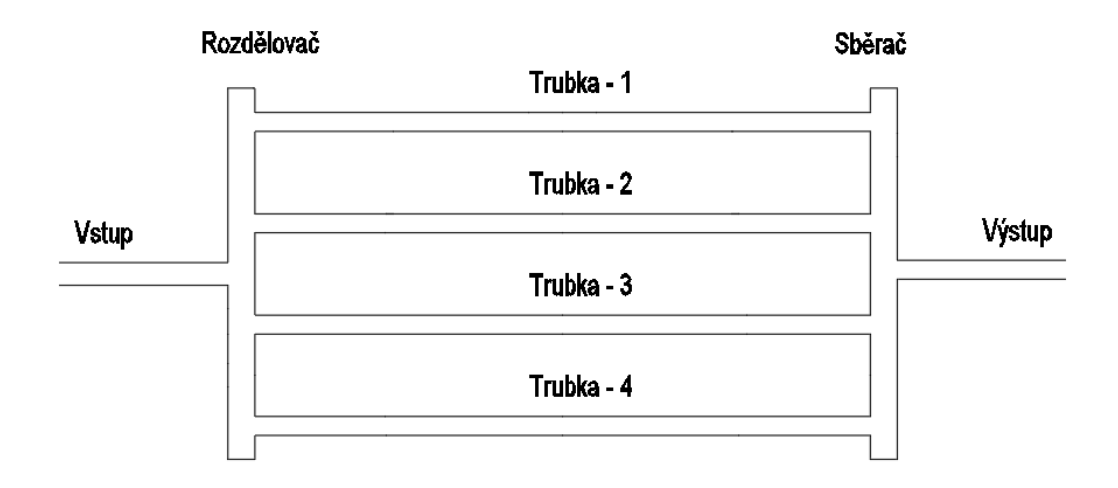

*Obr 7.10 – Čtyřtrubkový registr se zapojením uprostřed*

Výsledné hodnoty statického tlaku v sledovaném místě v polovině délky trubky opět lehce oscilují, jejich relativní odchylka od střední hodnoty je přibližně 0,12 ‰. Hodnotu statického tlaku můžeme považovat za ustálenou.

V tabulce 7.2 jsou uvedeny výsledné hodnoty průtoků a odchylek jednotlivých trubek a maximální odchylka pro jednotlivé varianty nastavení čtyřtrubkového panelu se zapojením uprostřed.

|                | Čtyřtrubkový se zapojením uprostřed |              |        |        |        |          |  |
|----------------|-------------------------------------|--------------|--------|--------|--------|----------|--|
|                | Trubka                              | $\mathbf{1}$ | 2      | 3      | 4      | $Δη$ [%] |  |
| A1             | $10^{-4}$ V [m <sup>3</sup> /s]     | 0.3098       | 0.3078 | 0.3068 | 0.3144 | 2.5      |  |
|                | $\eta_i[\%]$                        | 0.0          | $-0.6$ | $-0.9$ | 1.5    |          |  |
| A2             | $10^{-4}$ V [m <sup>3</sup> /s]     | 0.4639       | 0.4635 | 0.4592 | 0.4685 | 2.0      |  |
|                | $\eta_i[\%]$                        | 0.0          | $-0.1$ | $-1.0$ | 1.0    |          |  |
| A <sub>3</sub> | $10^{-4}$ V [m <sup>3</sup> /s]     | 0.7612       | 0.7639 | 0.7597 | 0.7712 | 1.5      |  |
|                | $\eta_i[\%]$                        | $-0.4$       | 0.0    | $-0.6$ | 0.9    |          |  |
| A4             | $10^{-4}$ V [m <sup>3</sup> /s]     | 1.062        | 1.068  | 1.060  | 1.074  | 1.3      |  |
|                | $\eta_i[\%]$                        | $-0.4$       | 0.2    | $-0.6$ | 0.8    |          |  |
| A <sub>5</sub> | $10^{-4}$ V [m <sup>3</sup> /s]     | 1.360        | 1.369  | 1.360  | 1.376  | 1.2      |  |
|                | $\eta_i[\%]$                        | $-0.5$       | 0.2    | $-0.5$ | 0.7    |          |  |
|                | $10^{-4}$ V [m <sup>3</sup> /s]     | 1.655        | 1.668  | 1.657  | 1.675  | 1.2      |  |
| A6             | $\eta_i[\%]$                        | $-0.5$       | 0.3    | $-0.4$ | 0.7    |          |  |
|                | $10^{-4}$ V [m <sup>3</sup> /s]     | 1.954        | 1.972  | 1.958  | 1.979  | 1.3      |  |
| A7             | $\eta_i[\%]$                        | $-0.6$       | 0.3    | $-0.4$ | 0.7    |          |  |
| A8             | $10^{-4}$ V [m <sup>3</sup> /s]     | 2.252        | 2.274  | 2.258  | 2.280  | 1.2      |  |
|                | $\eta_i[\%]$                        | $-0.6$       | 0.4    | $-0.4$ | 0.6    |          |  |

*Tabulka 7.2 – Průtoky a jejich relativní odchylky od průměrné hodnoty*

Z grafu na obrázku 7.11 vidíme, že odchylky jednotlivých trubek od průměrného průtoku nejsou vyšší než 2 %. Dále v grafu na obrázku 7.12 vidíme, že sice maximální odchylka registru lehce klesá s délkou a hmotnostní průtokem panelu, ale rozdíl mezi největší

a nejmenší odchylkou je menší než 3 %. Zapojení čtyřtrubkového registru uprostřed tedy poskytuje téměř optimální distribuci průtoku do jednotlivých trubek, pro všechny varianty registru.

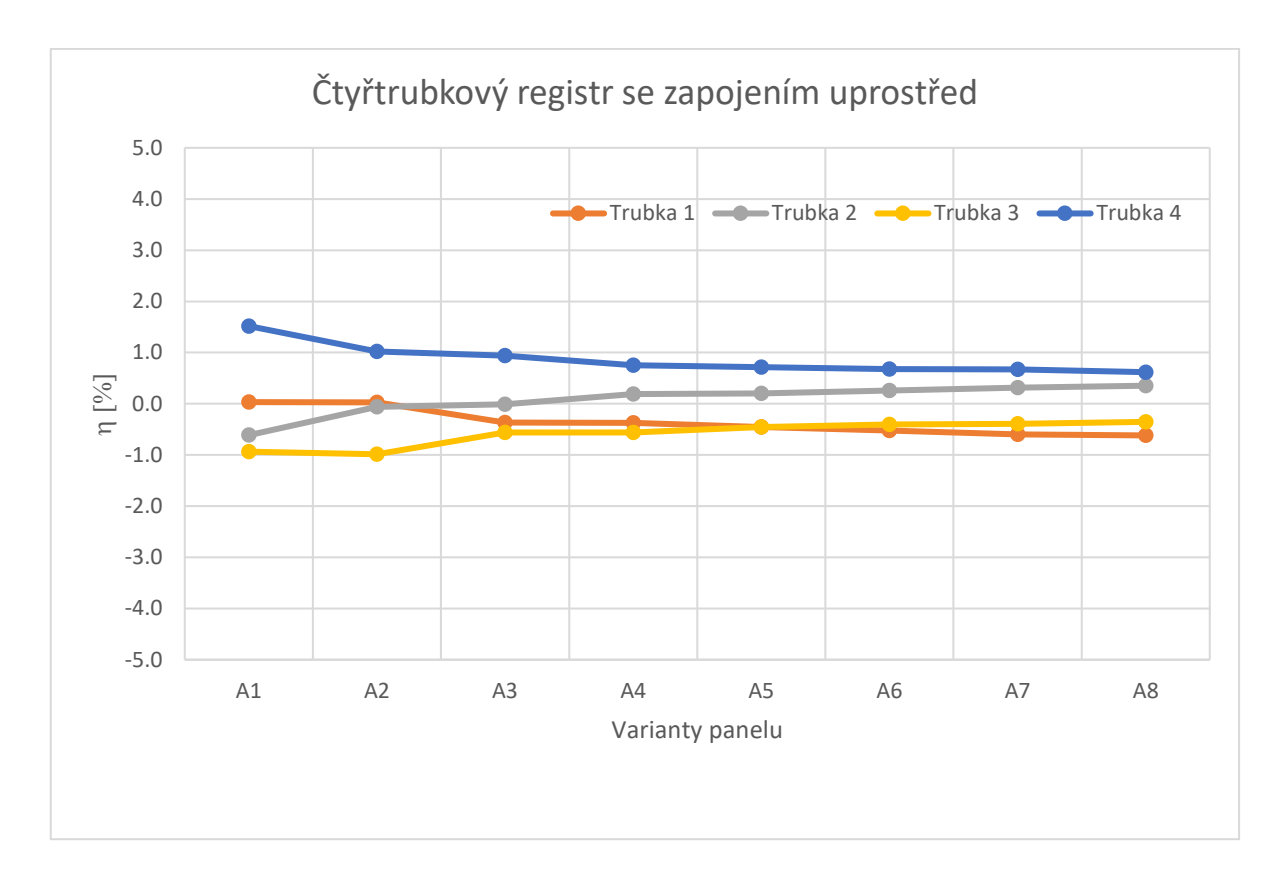

*Obr. 7.11 – Graf relativních odchylek jednotlivých trubek od průměrného průtoku*

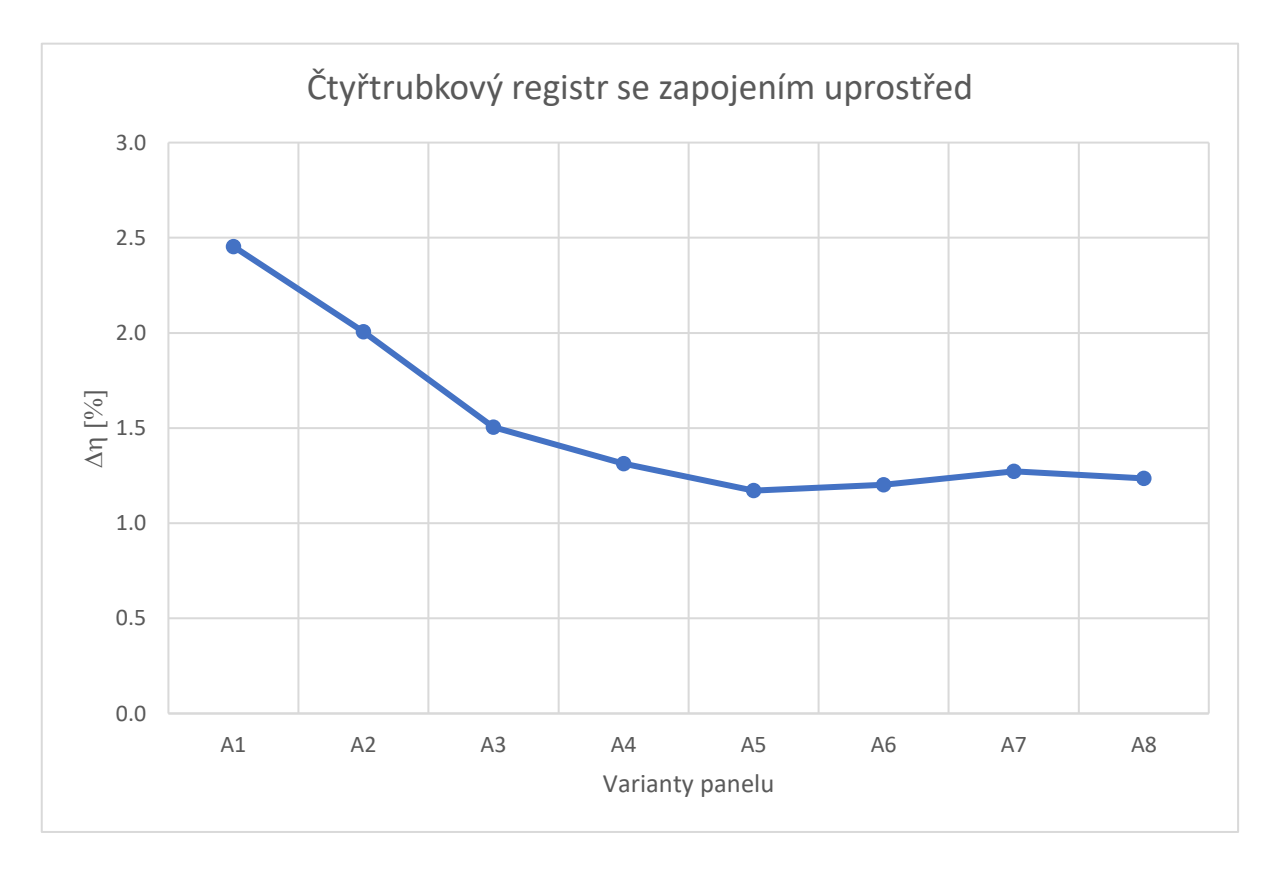

*Obr. 7.12 – Graf maximální relativní odchylky mezi jednotlivými trubkami daného registru*

#### <span id="page-47-0"></span>7.3 Pětitrubkový registr se zapojením na stranách

Varianty pro pětitrubkový registr se zapojením na stranách jsou uvedeny v tabulce 5.2 a označeny B1-B8. Na obrázku 7.13 je znázorněno zapojení přívodního a odvodního potrubí na stranách. Pro tento druh zapojení byl obdobně jako v předchozí simulaci připraven model celého registru, s prvky *porous jump* v polovině délky každé trubky v registru*.* K vytvoření numerické sítě byl užit program Fluent Meshing, ve kterém byla vytvořena polyhedrální síť s rostoucími vrstvami buněk u stěny a parametry pro nejrychlejší proudění B8. Okrajové podmínky na vstupu byly nastaveny hodnoty z tabulky 5.2 pro varianty nastavení B1-B8. Pro jednotlivé varianty opět měníme vždy jen vstupní hodnoty pro prvek *porous jump* dle hodnot v tabulce 7.1.

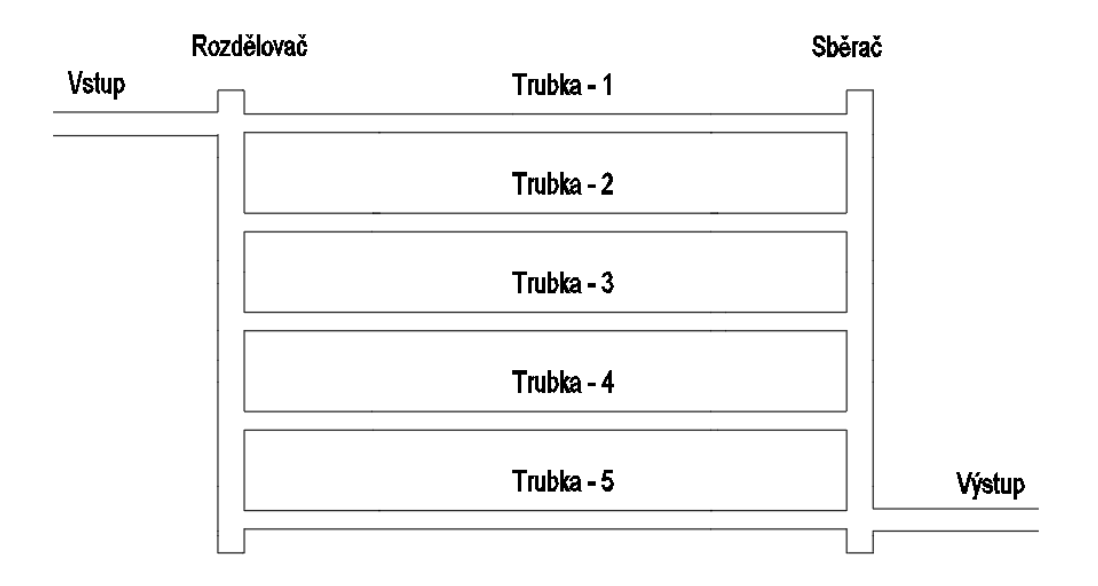

*Obr. 7.13 – Pětitrubkový registr se zapojením na stranách*

Protože hodnota statického tlaku v sledovaném bodě v polovině délky trubky má relativní odchylku od střední hodnoty přibližně 0,18 ‰, hodnotu statického tlaku můžeme považovat za ustálenou.

V tabulce 7.3 jsou uvedeny hodnoty průtoků jednotlivými trubkami v registru, jejich relativní odchylky od průměrné hodnoty průtoku jednou trubkou a maximální relativní odchylka mezi dvěma trubkami pro pětitrubkový registr se zapojením na stranách.

|                |                                 | Pětitrubkový se zapojením na stranách |        |        |        |        |          |
|----------------|---------------------------------|---------------------------------------|--------|--------|--------|--------|----------|
|                | Trubka                          | 1                                     | 2      | 3      | 4      | 5      | $Δη$ [%] |
| <b>B1</b>      | $10^{-4}$ V [m <sup>3</sup> /s] | 0.4247                                | 0.3652 | 0.3683 | 0.3670 | 0.3747 | 15.7     |
|                | $\eta_i[\%]$                    | 11.8                                  | $-3.9$ | $-3.1$ | $-3.4$ | $-1.4$ |          |
| <b>B2</b>      | $10^{-4}$ V [m <sup>3</sup> /s] | 0.6041                                | 0.5397 | 0.5428 | 0.5373 | 0.5458 | 12.1     |
|                | $\eta_i[\%]$                    | 9.1                                   | $-2.6$ | $-2.0$ | $-3.0$ | $-1.5$ |          |
| B <sub>3</sub> | $10^{-4}$ V [m <sup>3</sup> /s] | 0.9602                                | 0.8877 | 0.8893 | 0.8762 | 0.8857 | 9.3      |
|                | $\eta_i$ [%]                    | 6.7                                   | $-1.3$ | $-1.2$ | $-2.6$ | $-1.6$ |          |
| <b>B4</b>      | $10^{-4}$ V [m <sup>3</sup> /s] | 1.3080                                | 1.2330 | 1.2320 | 1.2100 | 1.2220 | 7.9      |
|                | $\eta_i[\%]$                    | 5.4                                   | $-0.6$ | $-0.7$ | $-2.5$ | $-1.5$ |          |
| <b>B5</b>      | $10^{-4}$ V [m <sup>3</sup> /s] | 1.652                                 | 1.579  | 1.577  | 1.547  | 1.560  | 6.6      |
|                | $\eta_i[\%]$                    | 4.4                                   | $-0.3$ | $-0.4$ | $-2.3$ | $-1.5$ |          |
| <b>B6</b>      | $10^{-4}$ V [m <sup>3</sup> /s] | 1.995                                 | 1.919  | 1.914  | 1.876  | 1.891  | 6.2      |
|                | $\eta_i$ [%]                    | 4.0                                   | 0.0    | $-0.3$ | $-2.2$ | $-1.5$ |          |
| <b>B7</b>      | $10^{-4}$ V [m <sup>3</sup> /s] | 2.346                                 | 2.261  | 2.252  | 2.209  | 2.224  | 6.1      |
|                | $\eta_i[\%]$                    | 3.9                                   | 0.1    | $-0.3$ | $-2.2$ | $-1.5$ |          |
| B8             | $10^{-4}$ V [m <sup>3</sup> /s] | 2.699                                 | 2.604  | 2.596  | 2.544  | 2.561  | 6.0      |
|                | $\eta_i$ [%]                    | 3.8                                   | 0.1    | $-0.2$ | $-2.2$ | $-1.5$ |          |

*Tabulka 7.3 – Průtoky a jejich relativní odchylky od průměrné hodnoty*

Graf na obrázku 7.14 zobrazuje relativní odchylky průtoků jednotlivých trubek od průměrné hodnoty. Největší relativní odchylku od průměrné hodnoty průtoku má trubka 1, která je připojena do rozdělovače proti přívodní trubce. Relativní odchylky v ostatních trubkách jsou si podobné a nejsou vyšší jak 4 %. Na obrázku 7.15 vidíme, že maximální odchylka dvou trubek v registru klesá s délkou panelu a hmotnostním průtokem. Tato hodnota je u všech variant nastavení registru vyšší než 5 %. Zapojení pětitrubkového registru na stranách tedy negativně ovlivňuje distribuci proudění do jednotlivých trubek registru u všech variant registru.

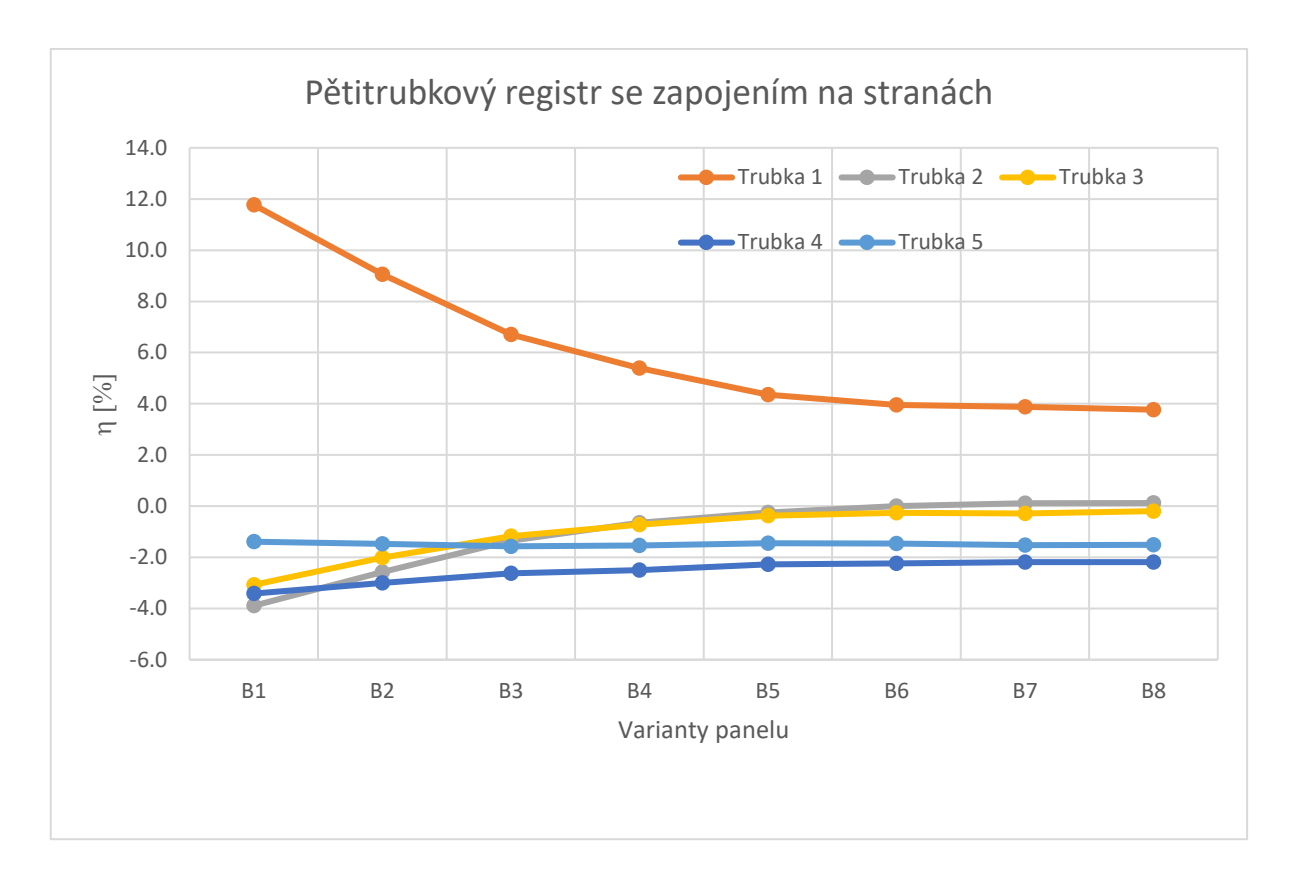

*Obr. 7.14 – Graf relativních odchylek jednotlivých trubek od průměrné hodnoty průtoku*

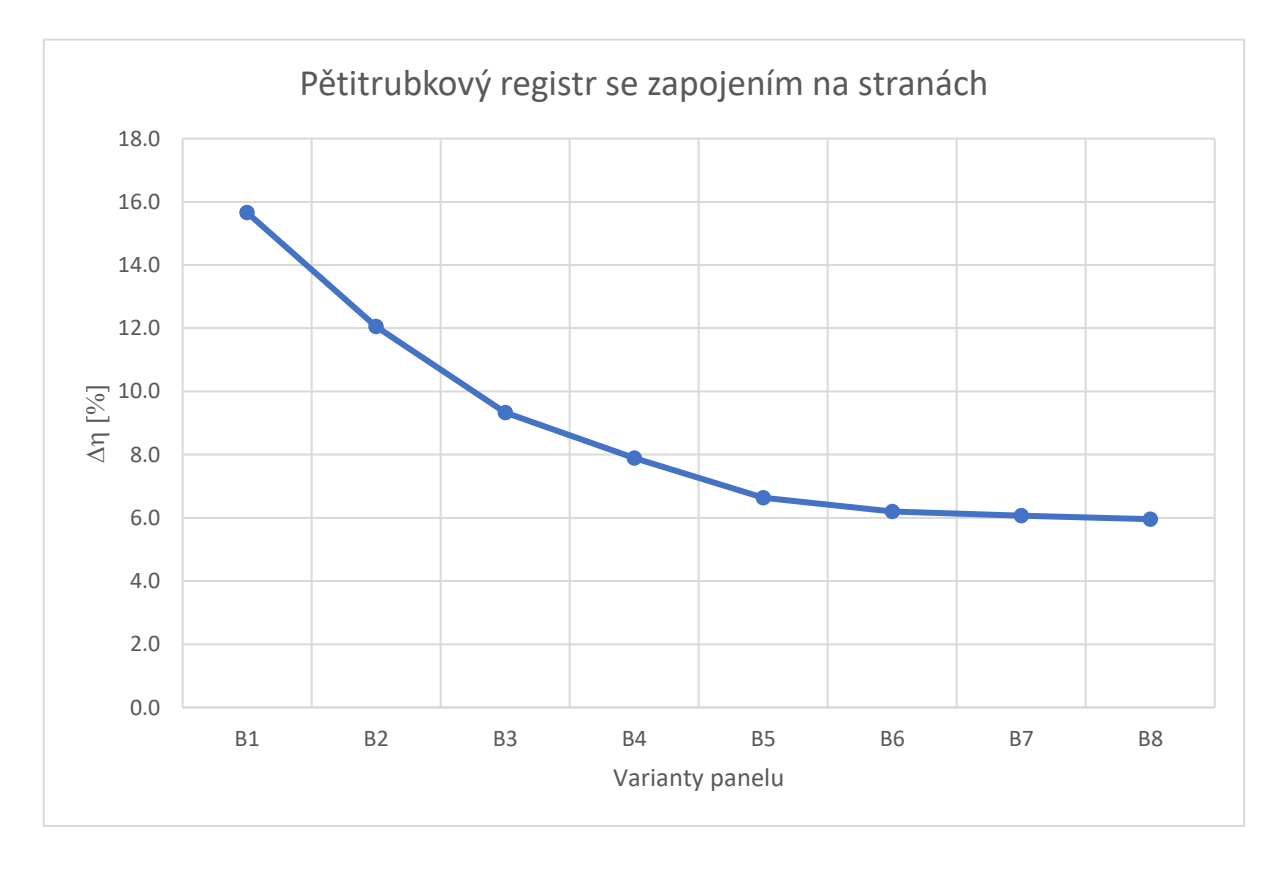

*Obr. 7.15 – Graf maximální relativní odchylky mezi jednotlivými trubkami daného registru*

#### <span id="page-50-0"></span>7.4 Pětitrubkový registr se zapojením uprostřed

Nastavení registru je opět uvedeno v tabulce 5.2, jednotlivé varianty nastavení jsou označeny B1-B8. Na obrázku 7.16 je znázorněno zapojení přívodního a odvodního potrubí uprostřed u pětitrubkového registru. Pro tento druh zapojení byl obdobně jako v předchozí simulaci připraven model celého registru, s prvky *porous jump*  v polovině délky každé trubky v registru*.* Byla vytvořena polyhedrální numerická síť v programu Fluent Meshing splňující požadavky pro nejrychlejší proudění B8. Okrajové podmínky na vstupu byly nastaveny stejné jako pro výpočet v kapitole 7.3. Pro jednotlivé varianty opět byly měněny vždy jen hodnoty pro prvek *porous jump*  dle tabulky 7.1.

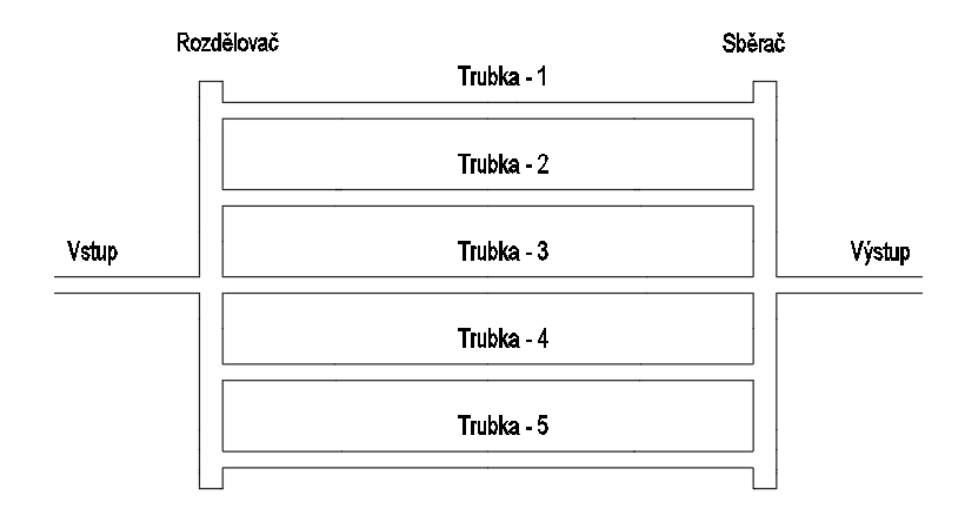

*Obr. 7.16 – Pětitrubkový registr se zapojením uprostřed*

Kromě hodnot residuí byla opět sledována hodnota statického tlaku v trubkách před prvkem *porous jump*. Tato hodnota opět vykazovala relativní odchylku od své průměrné hodnoty přibližně 0,28 ‰. Hodnotu statického tlaku jsme mohli považovat za ustálenou.

V tabulce 7.4 jsou uvedeny hodnoty průtoků jednotlivými trubkami v registru, jejich odchylky od průměrné hodnoty průtoku jednou trubkou a maximální odchylka mezi dvěma trubkami pro pětitrubkový registr se zapojením uprostřed.

|                | Pětitrubkový se zapojením uprostřed |              |        |        |        |        |        |
|----------------|-------------------------------------|--------------|--------|--------|--------|--------|--------|
|                | Trubka                              | $\mathbf{1}$ | 2      | 3      | 4      | 5      | Δη [%] |
| <b>B1</b>      | $10^{-4}$ V [m <sup>3</sup> /s]     | 0.2872       | 0.2867 | 0.3838 | 0.2857 | 0.2866 | 32.1   |
|                | $\eta_i[\%]$                        | $-6.1$       | $-6.3$ | 25.4   | $-6.6$ | $-6.3$ |        |
| <b>B2</b>      | $10^{-4}$ V [m <sup>3</sup> /s]     | 0.4330       | 0.4320 | 0.5407 | 0.4304 | 0.4318 | 24.3   |
|                | $\eta_i[\%]$                        | $-4.5$       | $-4.8$ | 19.2   | $-5.1$ | $-4.8$ |        |
| B <sub>3</sub> | $10^{-4}$ V [m <sup>3</sup> /s]     | 0.7273       | 0.7250 | 0.8521 | 0.7227 | 0.7262 | 17.2   |
|                | $\eta_i$ [%]                        | $-3.1$       | $-3.4$ | 13.5   | $-3.7$ | $-3.3$ |        |
| <b>B4</b>      | $10^{-4}$ V [m <sup>3</sup> /s]     | 1.020        | 1.016  | 1.158  | 1.013  | 1.017  | 13.9   |
|                | $\eta_i[\%]$                        | $-2.4$       | $-2.8$ | 10.8   | $-3.0$ | $-2.7$ |        |
| <b>B5</b>      | $10^{-4}$ V [m <sup>3</sup> /s]     | 1.315        | 1.310  | 1.465  | 1.306  | 1.313  | 11.8   |
|                | $\eta_i[\%]$                        | $-2.0$       | $-2.4$ | 9.2    | $-2.7$ | $-2.1$ |        |
| <b>B6</b>      | $10^{-4}$ V [m <sup>3</sup> /s]     | 1.607        | 1.600  | 1.767  | 1.596  | 1.602  | 10.5   |
|                | $\eta_i[\%]$                        | $-1.7$       | $-2.1$ | 8.1    | $-2.3$ | $-2.0$ |        |
| <b>B7</b>      | $10^{-4}$ V [m <sup>3</sup> /s]     | 1.901        | 1.891  | 2.070  | 1.887  | 1.895  | 9.5    |
|                | $\eta_i$ [%]                        | $-1.4$       | $-2.0$ | 7.3    | $-2.2$ | $-1.8$ |        |
| B8             | $10^{-4}$ V [m <sup>3</sup> /s]     | 2.197        | 2.186  | 2.375  | 2.180  | 2.188  | 8.8    |
|                | $\eta_i[\%]$                        | $-1.3$       | $-1.8$ | 6.7    | $-2.0$ | $-1.7$ |        |

*Tabulka 7.4 – Průtoky a jejich relativní odchylky od průměrné hodnoty*

V Grafu na obrázku 7.17 vidíme relativní odchylky průtoků jednotlivých trubek od průměrné hodnoty. Největší relativní odchylku od průměrné hodnoty průtoku má trubka 3, která je připojena do rozdělovače uprostřed proti přívodní trubce. Relativní odchylky v ostatních trubkách se pohybují do 8 %.

Na obrázku 7.18 je zobrazena maximální odchylka dvou trubek v registru. Můžeme vidět, že opět odchylka klesá s délkou registru a hmotnostním průtokem. Tato hodnota je u všech variant nastavení panelu vyšší než 5 %. Pětitrubkový registr se zapojením uprostřed tedy negativně ovlivňuje distribuci proudění do jednotlivých trubek registru u všech variant registru.

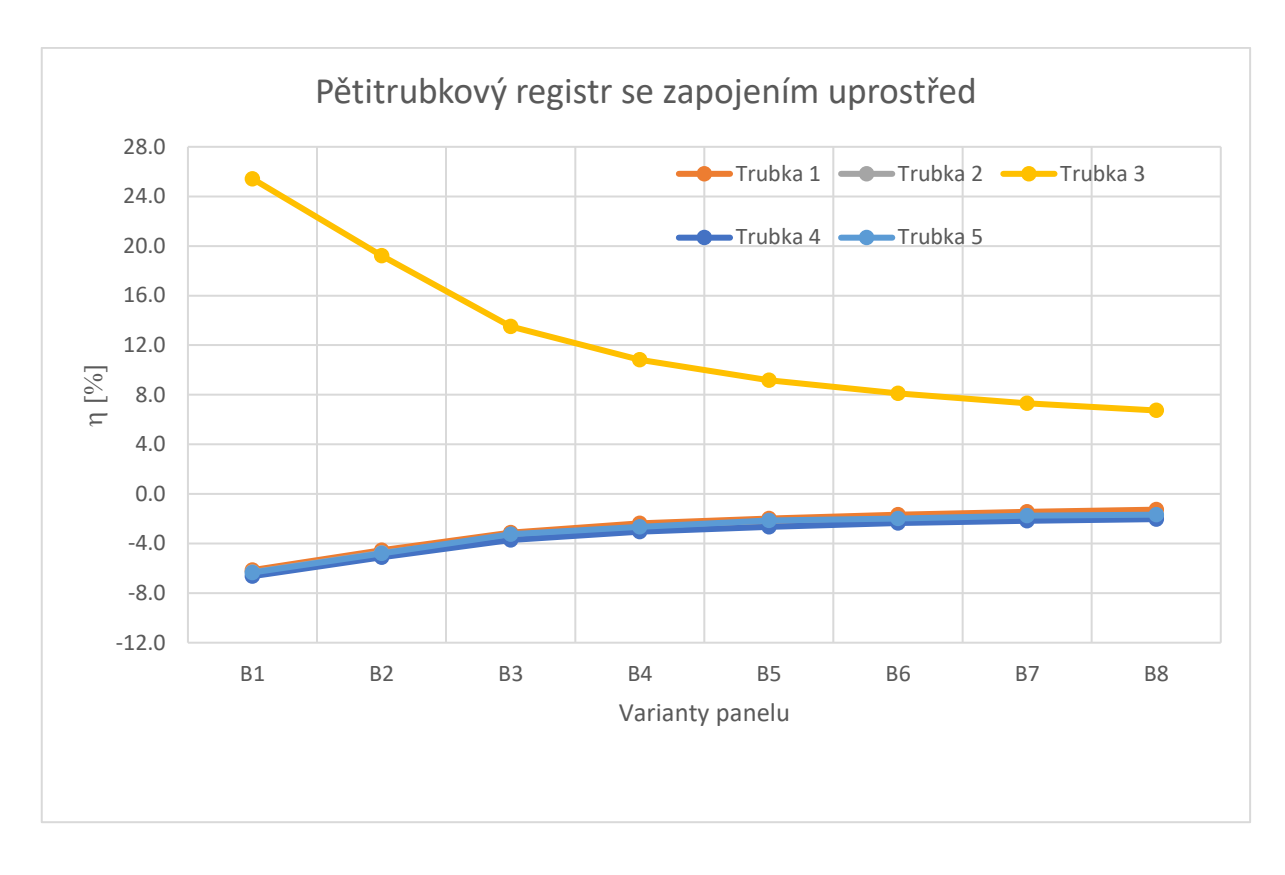

*Obr. 7.17 – Graf relativních odchylek jednotlivých trubek od průměrné hodnoty průtoku*

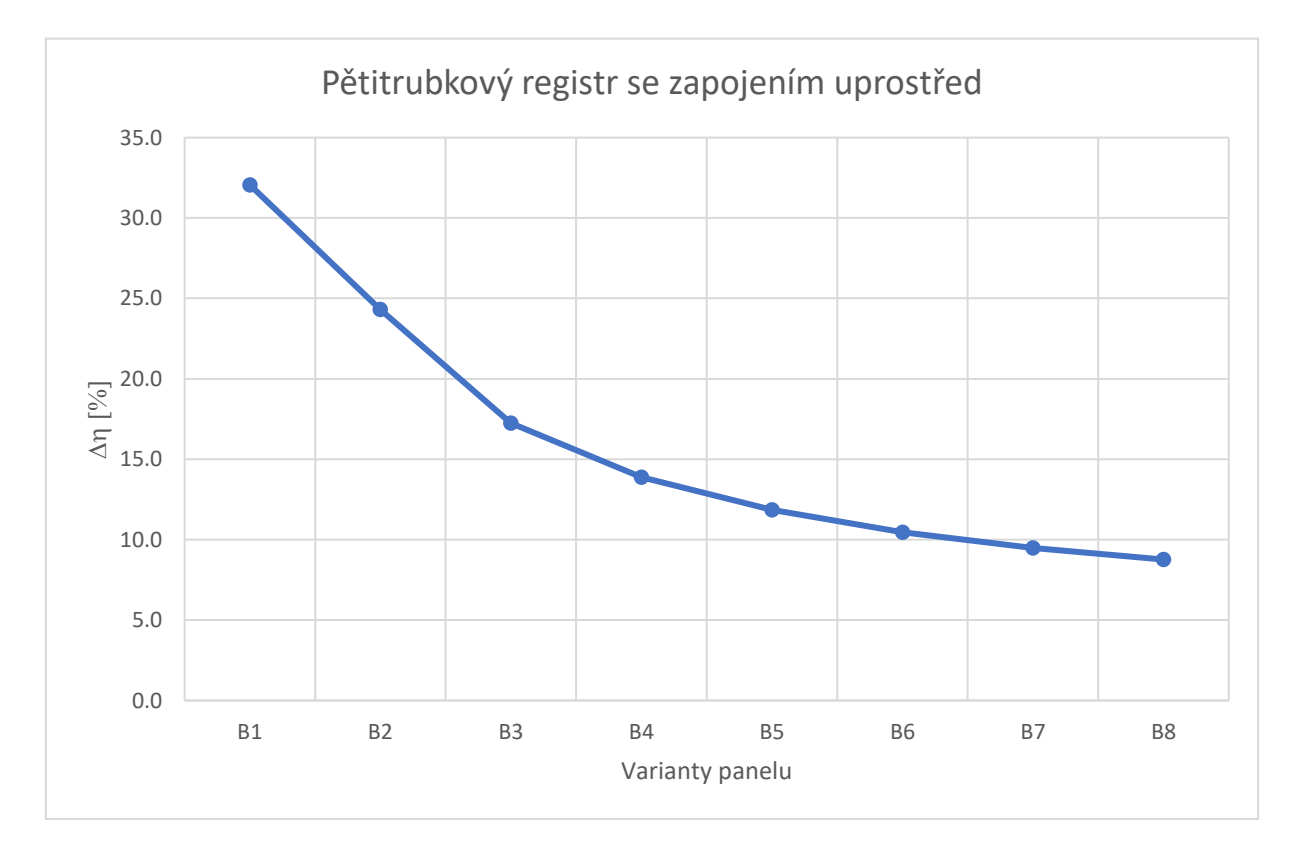

*Obr. 7.18 – Graf maximální relativní odchylky mezi jednotlivými trubkami daného registru*

#### <span id="page-53-0"></span>7.5 Vyhodnocení

Z výsledků vidíme, že největší vliv na nerovnoměrnou distribuci proudění mezi jednotlivé trubky má poloha přívodu proti některé z trubek registru. V této protilehlé trubce je průtok vždy výrazně vyšší než v ostatních trubkách registru. Naopak při zapojení přívodního potrubí proti stěně rozdělovače je distribuce průtoku mezi trubkami rovnoměrnější.

Na obrázku 7.19 jsou zobrazeny maximální relativní odchylky průtoků trubek v čtyřtrubkových registrech. Vidíme, že velikost odchylek u obou panelů klesá s délkou panelu a hmotnostním průtokem. Registr se zapojením uprostřed, tedy proti stěně registru, je jediný ze všech uvažovaných variant, který má téměř rovnoměrnou distribuci průtoku pro všechny varianty nastavení panelu  $(\Delta \eta \leq 5 \%)$ . Registr se zapojením na stranách neovlivňuje výrazně distribuci průtoku u variant registru A7 a A8, tedy s největší délkou registru a hmotnostním průtokem. U ostatních variant už má zapojení negativní vliv na distribuci průtoku.

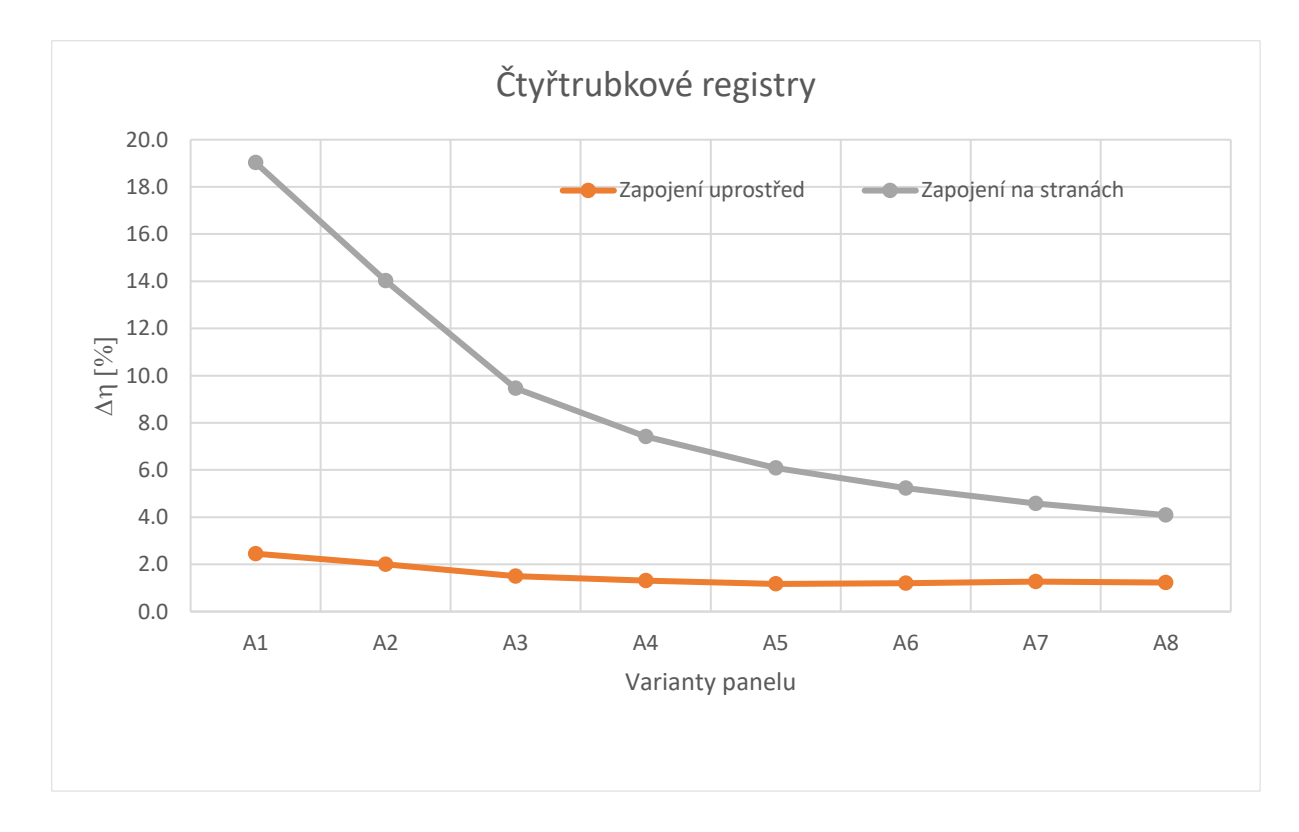

*Obr. 7.19 – Graf maximálních relativních odchylek mezi trubkami v čtyřtrubkových panelech*

Na obrázku 7.20 jsou zobrazeny hodnoty maximálních relativních odchylek trubek v pětitrubkových registrech. Maximální odchylka trubek v registru v případě pětitrubkových registrů také klesá s délkou registrů a hmotnostním průtokem. Obě zapojení mají negativní vliv na distribuci průtoku do jednotlivých trubek, protože se v obou případech jedná o napojení proti trubce v registru, na rozdíl od čtyřtrubkového registru, kde napojení uprostřed je proti stěně rozdělovače.

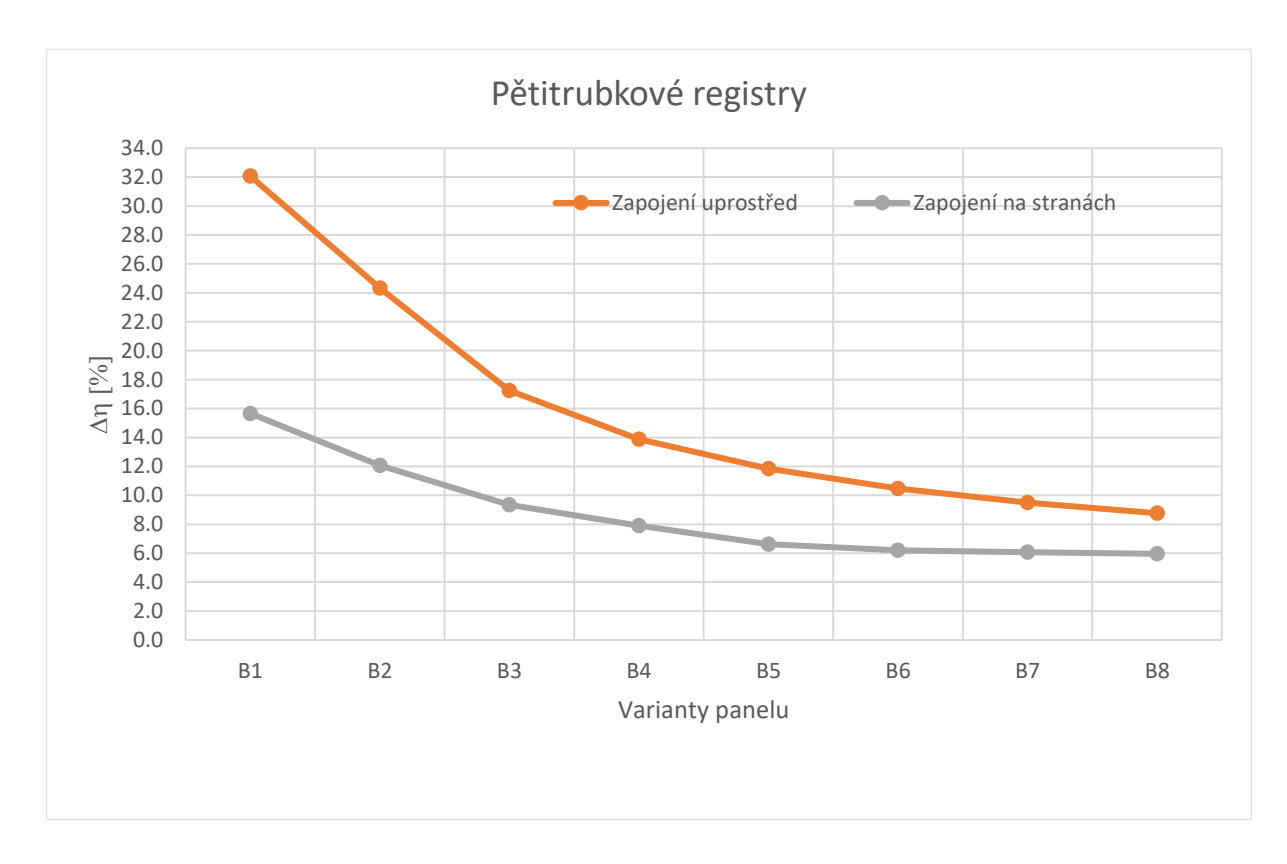

*Obr. 7.20 – Graf maximálních relativních odchylek mezi trubkami v pětitrubkových panelech*

## <span id="page-55-0"></span>8. Závěr

V první části práce byla provedena rešerše vztahů potřebných k nalezení správné metody řešení turbulentního proudění v přímé trubce. Dále byl proveden teoretický výpočet měrné tlakové ztráty hladké a drsné přímé trubky.

Další část se věnuje simulačním výpočtům měrné tlakové ztráty v programu Ansys Fluent 2021R. K řešení turbulentního proudění v trubce byly vybrány dva modely turbulence –  $k$ - $\varepsilon$  Realizable a  $k$ - $\omega$  SST. K výpočtu tlakových ztrát v přímé trubce pomocí modelu *k-* $\epsilon$  *Realizable* bylo využito výpočtu pomocí stěnových funkcí. Pro tyto výpočty byly vytvořeny numerické sítě s ohledem na podmínky pro správnou aplikaci stěnových funkcí. Pro výpočet pomocí *k- SST* modelu byl zvolen výpočet přes vazkou podvrstvu, pro který byla vytvořena síť s dostatečně hustou sítí u stěny trubky pro správnou funkci výpočtu. Dále byly provedeny jednotlivé simulace, jejichž výsledky v podobě měrné tlakové ztráty byly porovnány s teoretickým výpočtem. Pro další výpočty celých panelů byla vybrána metoda s nejbližším výsledkem měrné tlakové ztráty k výsledku z teoretického výpočtu – výpočet přes vazkou podvrstvu s užitím *k- o* SST modelu turbulence.

Aby nebylo nutné modelovat celé trubky registru, byl jako modelová náhrada dlouhých úseků přímých trubek vybrán prvek *porous jump*. Poté byly provedeny kontrolní simulace správné funkčnosti tohoto prvku.

Dále byly vytvořeny čtyři varianty modelu registrů – čtyřtrubkové se zapojením uprostřed a na stranách a pětitrubkové se zapojením uprostřed a na stranách. Pro každou variantu bylo zkoumáno 8 nastavení, lišící se délkou trubek v registru a hmotnostním průtokem vody. Výstupem simulací byly objemové průtoky v jednotlivých trubkách registru, které byly vyhodnocovány pomocí jejich relativní odchylky od průměrného objemového průtoku všech trubek v registru. Poté byla vyhodnocena pro každou variantu registru maximální relativní odchylka mezi dvěma trubkami v registru.

K největší relativní odchylce od průměrného průtoku dochází, pokud je přívodní potrubí napojeno přímo proti jedné z trubek v registru, v takovém případě je průtok v dané trubce vždy vyšší než v ostatních trubkách. Takové uspořádání mají všechny zkoumané registry kromě čtyřtrubkového se zapojením uprostřed.

Největší maximální relativní odchylku (32 %) má pětitrubkový registr (B1) se zapojením uprostřed, dále pak čtyřtrubkový (A1) se zapojením na stranách (19 %) a pětitrubkový registr (B1) se zapojením na stranách (16 %). Nejmenší relativní odchylku mají čtyřtrubkové registry (A5, A6) se zapojením uprostřed (1,2 %).

Na základě výsledků můžeme prohlásit, že není vhodné k sálavému vytápění používat registry s lichým počtem trubek a symetrickým napojením přívodu a odvodu. V těchto případech je vždy přívodní trubka umístěna proti trubce v registru. Vhodné se naopak jeví užití registrů se sudým počtem trubek se zapojením na středu proti stěně rozdělovače, kdy je distribuce průtoku mezi trubky registru rovnoměrná.

Předmětem další navazující práce by mohla být podrobnější analýza proudění v rozdělovači a sběrači registru trubek, protože proudění těmito částmi panelu významně ovlivňuje distribuci průtoku mezi paralelní trubky. Výsledky simulace pro vybranou konfiguraci panelu by mohly být ověřeny měřením průtoků na jednotlivých trubkách. Dále by bylo vhodné posoudit vliv nerovnoměrnosti rozdělení průtoku tekutiny na funkci sálavého panelu, tzn. na nerovnoměrnost přenosu tepla do vytápěného prostoru. K tomu by bylo potřeba simulační model podstatně rozšířit, nejen o teplonosné lamely a řešení rovnic přenosu tepla, ale bude také nutné modelovat prostor, v němž je sálavý panel nainstalován.

## Seznam literatury a použitých pramenů

- [1] Stavebnicová otopná soustava. Panel KSP. Praha : KOTRBATÝ V.M.Z., spol. s.r.o. Dostupné z: [https://www.kotrbaty.cz/wp-content/uploads/2021/05/02-](https://www.kotrbaty.cz/wp-content/uploads/2021/05/02-10-KSP-TP-05-2021.pdf) [10-KSP-TP-05-2021.pdf,](https://www.kotrbaty.cz/wp-content/uploads/2021/05/02-10-KSP-TP-05-2021.pdf) [cit. 2022-3-13]
- [2] Novák V., Rieger F., Vavro K., *Hydraulické pochody v chemickém a potravinářském průmyslu*. Praha : SNTL, 1989. ISBN 80-03-00144-7.
- [3] Ansys Fluent User's Guide. Canonsburg (PA) : ANSYS, Inc., 2022.
- [4] Ansys Fluent Theory Guide. Canonsburg (PA) : ANSYS, Inc., 2022.
- [5] Hydraulics in Civil Engineering: *Use the pipe flow Reynolds number for turbulent flow to find entrance length for fully developed flow. Bright Hub Engineering* [online].11.11.2009.Dostupnéz:https://www.brighthubengineering .com/hydraulics-civil-engineering/55543-pipe-flow-calculations-1-theentrance-length-for-fully-developed-flow/ [cit. 2022-4-23]
- [6] Turbulence intensity. *CFD online* [online]. [cit. 2022-04-25]. Dostupné z: [https://www.cfd-online.com/Wiki/Turbulence\\_intensity](https://www.cfd-online.com/Wiki/Turbulence_intensity)
- [7] Drábková S., *Mechanika tekutin: učební text. E-learningové prvky pro podporu výuky odborných a technických předmětů* [online]. 2007, 257. Dostupnéz:http://www.elearn.vsb.cz/archivcd/FS/MT/Mechanika%20tekutin. pdf [cit. 2022-5-3]
- [8] Cacková T., *Náhrada trubkových výměníků tepla v CFD výpočtech proudění*. Brno, 2020. Diplomová práce. Vysoké učení technické v Brně.
- [9] Bialožyt M., *Modelování proudění v zařízeních procesního průmyslu*. Brno, 2012. Diplomová práce. Vysoké učení technické v Brně.
- [10] *Introduction to ANSYS Meshing: Mesh Quality & Advanced Topics*, ANSYS
- [11] Zunqiang Z., *Numerical study of parallel pipeline homogeneous Flow Model*. 6th International Conference on Machinery, Materials, Enviroment, Biotechnology and Computer (MMEBC 2016), Tianjin, China.
- [12] Shih T.-H., Liou W. W., Shabbir A., Yang Z., Zhu J."*A New k-e Eddy-Viscosity Model for High Reynolds Number Turbulent Flows – Model Development and Validation".* Computers Fluids*.* 24(3). 227–238. 1995.
- [13] Menter F. R., "*Two-Equation Eddy-Viscosity Turbulence Models for Engineering Applications*". AIAA Journal. 32(8). 1598–1605. August 1994.